### PREFACE

This documentation is one volume of a complete set of documentation for ALERT II under DOS. The documentation is modularized in order to minimize duplication of information and facilitate revisions. This modularization requires a brief understanding of each of the volumes for effective use.

The overall system concept of ALERT encompasses the use of three main files, a Name Index File, a General Purpose Index File and Master Data File. These files are utilized by the sub-systems as required and are therefore program independent.

### ALERT II Documentation Relationships

The volume you are reading is represented by the shaded figure. The volumes contained in the large center circle serve all outlying sub-systems. The outlying sub-systems are independent of each other but are highly dependent on the center circle volumes.

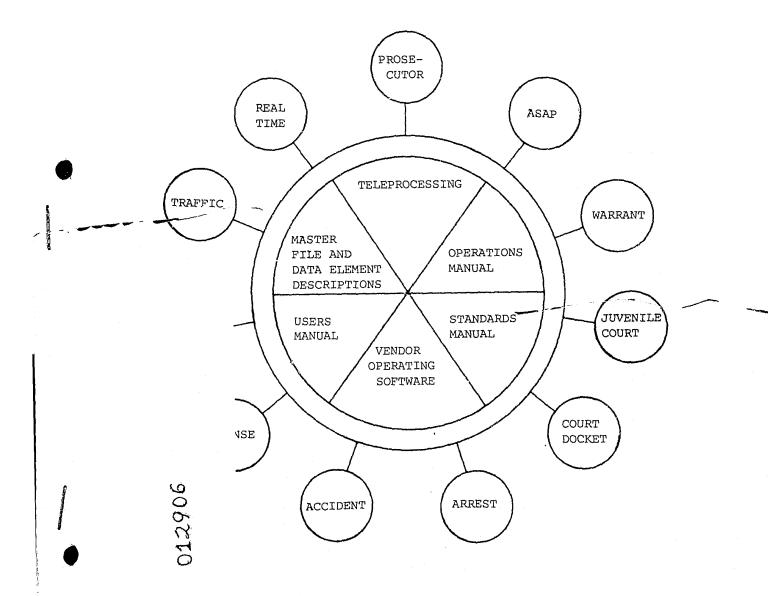

# Systems and Programming Volumes

The systems and programming documentation is divided into 12 separate volumes. Normally these volumes represent an application, such as "Traffic." Two volumes represent special functions or groupings of support programs. An example of generalized support functions is Teleprocessing, in that it contains most of the TPD's used by the applications.

The sub-system volumes are made up of:

| Sub-System Name | Brief Description                                                                                                    | Program I.D. |
|-----------------|----------------------------------------------------------------------------------------------------|--------------|
| Teleprocessing  | TPD's and routines for other sub-systems                                                                                                    | RA           |
| Real Time       | Background support programs and report preparation                                                                                               | RB, CB       |
| Warrant         | A Law Enforcement system that contains warrants, wants and warning information                                                                   | JX           |
| Traffic         | A traffic ticket system that records the names of traffic violators as well as data about traffic incidences                                     | CD           |
| Dispatch        | An information system for analysis of manpower workload and calls for service                                                                    | CE           |
| Arrest          | A system that records individual arrests and provides statistical and historical information                                                     | CV           |
| Accident        | A vehicular accident system containing statistical and historical data about accidents                                                           | CJ, JJ       |
| Offense         | A system that records statis-<br>tical and historical data<br>about criminal incidences                                                          | CF           |
| Court Docket    | A Municipal Court docket system that prints the court dockets, officer notifications, and automatically generates warrants for failure to appear | JD           |

| Sub-System Name | Brief Description                                                                                                    | Program I.D. |  |  |  |  |
|-----------------|----------------------------------------------------------------------------------------------------|--------------|--|--|--|--|
| Prosecutor      | A Correction and Probation system allowing immediate access to case status                                                              | J3           |  |  |  |  |
| Juvenile Court  | An information system recording transactional data on juvenile offenders. This system involves highly restricted access of online data. | JM           |  |  |  |  |
| ASAP            | An information system serving the Alcohol Safety Action Program                                                                         | JO           |  |  |  |  |

The systems and programming documentation is divided into two sections: (1) Systems documentation; (2) Program documentation for programs contained in the system. The table of contents directs the use of each volume. For ease of updating, the numbering scheme is modularized. Systems documentation will be referenced by SYS-XX with XX being page numbers within the systems documentation. Program documentation will be referenced by program number-XX, again the XX being pages within programs.

The program number is a critical reference tool. The first two digits represent which sub-system the program is included in (see above table). When a program creates a magnetic tape that tape is named "Program Number"-TX, with the X being "l" for the first tape it creates, "2" for a succeeding tape, etc. Reports are also numbered in the same manner using an "L" instead of a "T", "Program Number"-LX.

Two styles of record layouts are used in the documentation. One is a continuous single record layout (a Cobol FD is included) and the second is a multi-record, 132 character, layout.

The single record layout is for master files and the multi-record layout is for temporary work files. Typically, the work records are tape records that are used to write reports. The Master File layouts have detail data elements descriptions contained in the Master File and Data Element Description volume.

# Operations Manual

The Operations Manual contains the Set-Up and Operating instruction for each program. Details of special control cards or date cards are described in the Special Instruction Section of the Set-Up document.

# Usors Manual

The Users Manual contains all information necessary for a user to use specific systems. It is important to know that CRT layouts and data element definitions and codes are contained in this Manual.

# Standards Manual

The Standards Manual directs the creation, operation and modification of all systems, programs and documentation.

# Master File and Data Element Descriptions

All records in the Master Files are represented by Record Layouts with Cobol FD statements. Data Element Descriptions for all Master File Data Elements are contained in this volume.

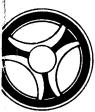

SECTION

DATE ISSUED

DATE REVISED

# TABLE OF CONTENTS

| SYSTEM DOCUMENTATION                                   | INDEX NUMBER  |
|--------------------------------------------------------|---------------|
| Systems Overview                                       | SYS-Ø2        |
| System Flowchart                                       | SYS-Ø5        |
| System Source Documents                                | SYS-Ø9        |
| System Record Layouts                                  | SYS-11        |
| SYSTEM PROGRAMS                                        | SYS-21        |
| Arraignment and Docket Schedule File Creation          | JMØØØ         |
| Juvenile Court Docket and Arraignment Schedule Listing | <b>J</b> MØØ5 |
| Referral Statistics by Race, Sex and Referral Type     | JMØ15         |
| DJO Case Load Report                                   | JMØ2Ø         |
| Case Activity Forms                                    | <b>Ј</b> МØЗØ |
| Case Load Activity Report                              | JMØ35         |
| Monthly Activity Statistics                            | JMØ4Ø         |
| Selected Referral Disposition Listing                  | јмø75         |
| Missing Referral Numbers                               | <b>ЈМ</b> Ø8Ø |

DATE ISSUED DATE REVISED

SECTION

JUVENILE COURT SYSTEM

| X |  |
|---|--|
|   |  |
|   |  |

. ... .... .. .....

DATE ISSUED DATE REVISED

SECTION

SYSTEMS OVERVIEW

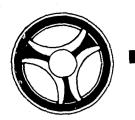

SYSTEM DOCUMENTATION

| SE | A T | 11 | 1 1 |
|----|-----|----|-----|
|    |     |    |     |

JUVENILE COURT SYSTEM

DATE ISSUED

DATE REVISED

January 16, 1973

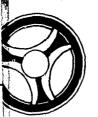

# . ... .... .. ....

SYSTEM DOCUMENTATION

SECTION

JUVENILE COURT SYSTEM

DATE ISSUED DATE REVISED

All of the information that is entered into the Kansas City Police Department computer from the remote terminals is written directly onto on-line disk files. These files are used as input to the various report programs concerning the Juvenile Court System. Due to existing laws concerning juveniles, there are no permanent history files kept on magnetic tape as in most of the other Kansas City, Missouri Police Department Sub-systems. The name of a juvenile remains in our system until he reaches the age of 17 at which point the file is purged.

## JUVENILE COURT SYSTEM

The Juvenile Court System was designed and implemented for the purpose of providing to appropriate administrators all of the necessary data concerning juvenile offenders and juvenile officers. The reports available from this system are broken down into three major categories:

- 1. Juvenile Court Dockets and Arraignment Schedules.
- 2. Juvenile Court Referral Statistics.
- 3. Activity Listings for Deputy Juvenile Officers.

The Juvenile Court System allows data entry to be made from various remote terminals from the time the juvenile is apprehended to the disposition of his case. When a juvenile is apprehended by a member of the Kansas City, Missouri Police Department, he is taken to the Youth Unit where the first entry is made on a remote terminal. This entry consists of the name and the address of the juvenile arrested. A juvenile custody report is filled out by the arresting officer and a copy of this report accompanies the juvenile when he is referred to a deputy juvenile officer at the Jackson County Juvenile Justice Center.

When a juvenile arrives at the Juvenile Justice Center his case is immediately assigned a number. If this happens to be the first time this juvenile has been arrested, he is also assigned a "Life" number which stays with the individual as long as he remains a juvenile. These two numbers, along with other pertinent data that is contained on the Juvenile Custody Report is entered into a terminal at the Jackson County Juvenile Justice Center which updates the existing record. At this point the case is brought to the attention of a resident attorney who decides what action should be pursued. If dismissal is recommended the necessary information is entered on a terminal and the case is considered to be closed. If dismissal is not recommended, an arraignment date is set and the juvenile's record is once again updated via the terminal.

When the arraignment is held, facts of the case are delved into more deeply but once again a determination is made whether or not to dismiss the case. If the case is dismissed the final update is made to the record and the juvenile is released. If the case is not dismissed a hearing date is set and this information is entered into the computer.

When the hearing has taken place, the disposition information is entered into the computer regardless of whether the case has been dismissed or the juvenile receives some fine or sentence. Regardless of the disposition this is the final entry on any single case.

| 1 |          |
|---|----------|
|   |          |
|   | <b>Y</b> |
|   |          |
|   |          |

| DATE ISSUED | DATE REVISED |
|-------------|--------------|

SECTION

SYSTEM FLOWCHART

INDEX NUMBER
SYS-Ø5

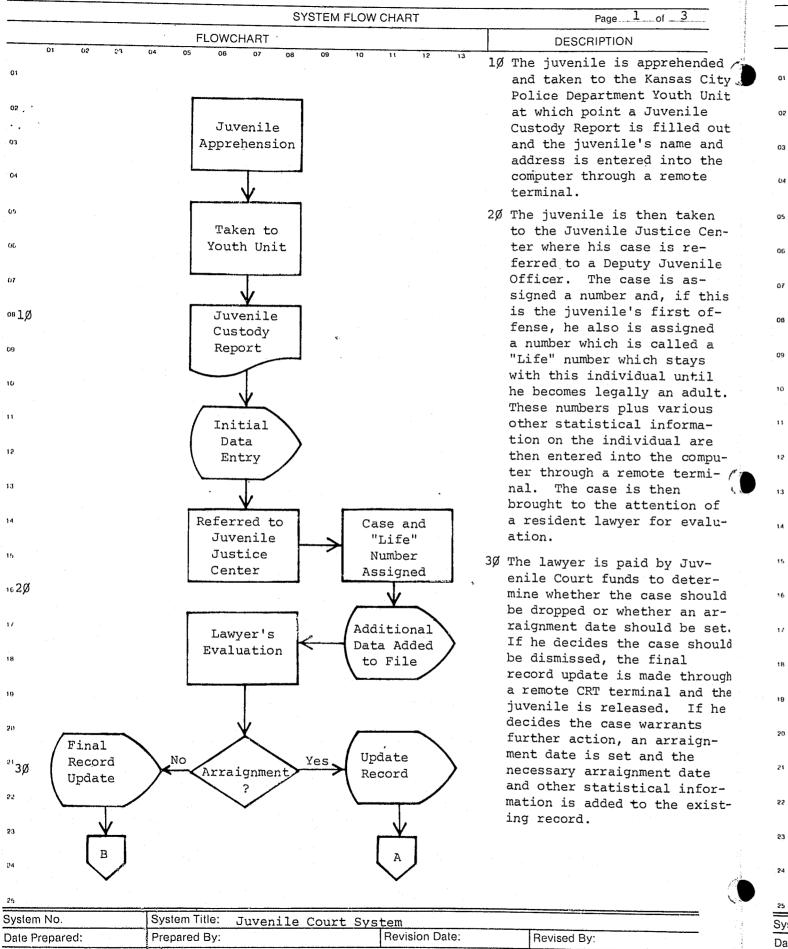

Date Approved:

Approved By:

|              | SYSTEM FLO                            | OW CHART       | Page 2 of 3                                      |
|--------------|---------------------------------------|----------------|--------------------------------------------------|
|              | FLOWCHART                             |                | DESCRIPTION                                      |
| 01 02 03     | 04 05 06 07 08 09 1                   | 0 11 12 13     |                                                  |
| 1            |                                       | 49             | The arraignment is held t                        |
|              | A                                     |                | further delve into the de                        |
| ?            | (*)                                   |                | tails of the case to de-                         |
|              | Y                                     |                | termine whether or not a                         |
| 3            |                                       |                | hearing should be held.                          |
| 4Ø           |                                       | 50             | If it is decided that a                          |
| 1 10         | Arraignment                           | J)             | hearing is not necessary,                        |
|              | Held                                  |                | the case is then dismissed                       |
|              |                                       |                | and the necessary disposi                        |
|              |                                       |                | tion information is enter                        |
|              | <b>X</b>                              |                | into the computer. If a                          |
|              | Fina                                  | .1             | hearing is to be held, the                       |
|              | Hearing No Reco                       | •              | date of the hearing, alone                       |
|              | ? Upda                                | ite /          | with other pertinent data                        |
|              |                                       |                | is entered into the term-                        |
| 5ø           | Yes                                   |                | inal.                                            |
| <i>3</i> 0   |                                       | 60             | When the hearing is held,                        |
|              |                                       | ٥,             | the disposition is entered                       |
|              | Update                                |                | into the terminal and con-                       |
|              | Record                                |                | stitutes the final entry of                      |
|              |                                       |                | a single case.                                   |
|              | <b>√</b>                              |                |                                                  |
|              |                                       | , 70           | Periodic checks are made                         |
|              | Hearing                               |                | against the entire juvenil                       |
|              | Held                                  |                | file to determine if the individual's age is 17. |
|              |                                       |                | the State of Missouri, thi                       |
|              |                                       |                | age constitutes the legal                        |
| 6ø           |                                       |                | transformation from juveni                       |
|              |                                       |                | to adult and at that point                       |
|              | Enter                                 |                | the records are purged.                          |
|              | Disposition                           |                |                                                  |
|              |                                       |                |                                                  |
|              |                                       |                |                                                  |
| В            | <del>&gt;</del>                       |                |                                                  |
|              |                                       |                |                                                  |
| •            | $\rightarrow$                         |                |                                                  |
| 7.4          |                                       | ords           |                                                  |
| 7ø           | 17 yet Rem                            | ain            |                                                  |
|              |                                       | act            |                                                  |
|              | Y                                     |                |                                                  |
|              | <b>V</b>                              |                |                                                  |
|              |                                       |                |                                                  |
|              | Juvenile                              |                |                                                  |
|              | Records<br>Purged                     |                |                                                  |
|              | raryea                                |                |                                                  |
|              | <del>la comprese de la comprese</del> |                |                                                  |
|              |                                       | ·              | <u></u>                                          |
| stem No.     | System Title: Juvenile Court          | System         |                                                  |
| te Prepared: | Prepared By:                          | Revision Date: | Revised By:                                      |
|              |                                       | <del></del>    | <b></b>                                          |

SYS-Ø7

Date Approved:

SYS-Ø6

Approved By:

SYSTEM FLOW CHART

Page 3 .of 3 SYSTEM FLOW CHART

FLOWCHART

DESCRIPTION

Master General Name File Index Index File File Reports

8Ø All entries into the Juvenile Court System cause records to be written on the Master file, General Index file, and Name Index file. These disk files are the only place that Juvenile Court records reside and are therefore used as input to all generated reports. From these files information is taken to produce such things as Juvenile Court Docket and Arraignment Schedule, Referral Statistics, DJO Case Load Reports, and Monthly Activity Statistics.

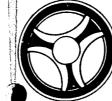

DATE ISSUED

SECTION

DATE REVISED

SYSTEM SOURCE DOCUMENTS

System Title: Juvenile Court System System No. Revision Date: Revised By: Prepared By: Date Prepared: Approved By: Date Approved: SYS-Ø8

INDEX NUMBER SYS-Ø9

| REFERRAL                                  | PROCESS IN                                                                                                    | FORMATION                                                                                                    | ,                                                                                                    |                                       |                                                     |                                               |                               |              |                                                                                                    |                                                                                     |                                                                                                    |         |
|-------------------------------------------|----------------------------------------------------------------------------------------------------|----------------------------------------------------------------------------------------------------|----------------------------------------------------------------------------------------------------|---------------------------------------|-----------------------------------------------------|-----------------------------------------------|-------------------------------|--------------|----------------------------------------------------------------------------------------------------|-------------------------------------------------------------------------------------|----------------------------------------------------------------------------------------------------|---------|
| PART I                                    |                                                                                                    |                                                                                                    |                                                                                                    |                                       | RECORD RO                                           | MOC                                           |                               |              |                                                                                                    |                                                                                     |                                                                                                    |         |
| CASE NAME (L                              | AST. FIRST & IN                                                                                                    | IITIAL)                                                                                                    |                                                                                                    | · ·                                   |                                                     |                                               |                               | <del></del>  |                                                                                                    | LIFE NO.                                                                            |                                                                                                    | 6       |
| STATUS                                    | LAST REFERRAL                                                                                                    | - DATE                                                                                                    | # REFS.                                                                                                    | PETIT                                 | TION NO                                             |                                               | -4                            | ARR          | OFFICER ON                                                                                                    | TLE                                                                                 |                                                                                                    |         |
|                                           |                                                                                                    |                                                                                                    |                                                                                                    |                                       |                                                     |                                               |                               |              |                                                                                                    |                                                                                     |                                                                                                    | ••      |
| OJO/SOC WO                                | I.<br>RKER                                                                                                    |                                                                                                    | AREA/UNIT                                                                                                    | YOUT                                  | H ADVISOR                                           | <u> </u>                                      |                               |              |                                                                                                    | ALERT NO.                                                                           |                                                                                                    | *****   |
| REF. NO.                                  |                                                                                                    | PROCESS D                                                                                                    | DATE                                                                                                    |                                       | REFD BY                                             | ТҮРЕ                                          | CASE                          | PRO          | CESSING CLER                                                                                                    | SIG.                                                                                | <del> </del>                                                                                                    |         |
|                                           |                                                                                                    |                                                                                                    |                                                                                                    |                                       |                                                     |                                               |                               |              |                                                                                                    |                                                                                     |                                                                                                    |         |
| ő                                         |                                                                                                    |                                                                                                    |                                                                                                    |                                       |                                                     |                                               |                               |              |                                                                                                    |                                                                                     |                                                                                                    |         |
| PART II                                   | >                                                                                                    |                                                                                                    | JUVENILE                                                                                                    | JUST                                  | ICE UNIT -                                          | - EVIDE                                       | NCE REV                       | /IEW         |                                                                                                    |                                                                                     |                                                                                                    |         |
| CHARGE                                    |                                                                                                    |                                                                                                    |                                                                                                    |                                       |                                                     |                                               |                               |              |                                                                                                    | CHARGE CC                                                                           | DE                                                                                                    |         |
| SCHEL ARR                                 | J.D                                                                                                    | C.D.                                                                                                    | P V D H. E                                                                                                    | VID. R                                | EV IPC                                              | ****                                          | TRAFFIC                       |              | S.O.C.                                                                                                    | DISMISSED                                                                           | CODE                                                                                                    |         |
| FTURN TO RE                               | FERRAL AGENCY                                                                                                    | FOR EVIDENCE                                                                                                    | REVIEW.                                                                                                    |                                       |                                                     | <u>* * * * * * * * * * * * * * * * * * * </u> |                               |              | hennessia kan kan kan kan kan kan kan kan kan ka                                                                                                    |                                                                                     |                                                                                                    |         |
|                                           |                                                                                                    |                                                                                                    |                                                                                                    |                                       |                                                     | •                                             |                               |              |                                                                                                    |                                                                                     |                                                                                                    |         |
|                                           |                                                                                                    |                                                                                                    |                                                                                                    |                                       |                                                     |                                               |                               |              |                                                                                                    |                                                                                     |                                                                                                    |         |
|                                           |                                                                                                    |                                                                                                    | •                                                                                                    |                                       |                                                     |                                               |                               |              |                                                                                                    |                                                                                     |                                                                                                    |         |
| SPECIAL INST                              | RUCTIONS                                                                                                    | and the state of the state of t | re enggen gangan ngaga <del>dipen sere a</del> ng mgilambilikiliken 2 mil di mililand                                                                                                    |                                       |                                                     | genellerin izrazyaya kunye se                 | na in saaguamaan ka niidheadh |              | and the second second s | SUPERVISO                                                                           | R SIG.                                                                                                    |         |
| er en en en en en en en en en en en en en | A TO STORY OF THE STORY OF THE | in the second second se |                                                                                                    |                                       |                                                     |                                               |                               |              |                                                                                                    |                                                                                     |                                                                                                    |         |
| PART III                                  |                                                                                                    |                                                                                                    |                                                                                                    | ADM                                   | IINISTRATIO                                         | ON UNI                                        | T                             |              |                                                                                                    |                                                                                     |                                                                                                    |         |
| gyandan senset menerala series ben s      | a service services and a control address of the control address.                                                                                                    |                                                                                                    |                                                                                                    | · · · · · · · · · · · · · · · · · · · | ARRAIGNM                                            |                                               | -                             |              |                                                                                                    |                                                                                     |                                                                                                    |         |
| ARR. DATE                                 |                                                                                                    | TIME                                                                                                    | RESCHEL. C                                                                                                    |                                       | andre promote spacers of the Statement              | TIME                                          |                               | ARR. OFFICER |                                                                                                    |                                                                                     |                                                                                                    |         |
| RESCHEL DA                                | TE .                                                                                                    | TIME                                                                                                    | RESCHEL. C                                                                                                    | DATE                                  | naga pagahalang nga pagahagan pagahagan da 1848 SPM | TIME                                          |                               | ARR          | . OFFICER                                                                                                    |                                                                                     |                                                                                                    |         |
|                                           |                                                                                                    |                                                                                                    |                                                                                                    |                                       | HEARIN                                              | G                                             |                               |              |                                                                                                    |                                                                                     |                                                                                                    |         |
| HEARING DAT                               | TE                                                                                                    | TIME                                                                                                    | RESET FOR                                                                                                    | (DATE)                                |                                                     | TIME                                          |                               | рос          | CKET                                                                                                    |                                                                                     |                                                                                                    |         |
| CONT. TO (DA                              | ATE)                                                                                                    | TIME                                                                                                    | CONT. TO                                                                                                    | (DATE)                                |                                                     | TIME                                          |                               | DOG          | CKET                                                                                                    | <del>ddaedd d</del> i fe'r raw <del>ddol - Magaer y dei o'i alaethill o</del> g Haw | and the state of the state of t |         |
| NT OUT SE                                 | NT TO AREAZUN                                                                                                    | IIT                                                                                                    | and the colonies of the colonies of the coloni |                                       | AREA/UNIT                                           | NOTIFIED                                      | )                             |              | <del>Parken phone to the Read Parkenson,</del> he groups                                                                                                    |                                                                                     | DISP. (                                                                                                    | CODE    |
| COMPUTER EN                               | ITRIES BY                                                                                                    | ENTRY DA                                                                                                    | TE                                                                                                    |                                       | RECORD UP                                           | DATED BY                                      | ,                             | U            | PDATE DATE                                                                                                    |                                                                                     |                                                                                                    |         |
|                                           |                                                                                                    |                                                                                                    |                                                                                                    |                                       | 1                                                   |                                               |                               |              |                                                                                                    |                                                                                     | INDEX NO                                                                                                    | · March |

FILE COPY

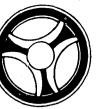

SYS-1Ø

| ATE ISSUED | DATE REVISED |
|------------|--------------|
| ATE ISSUED | DATE REVISED |

SECTION

SYSTEM RECORD LAYOUTS

INDEX NUMBER
SYS-11

EDP RECORD LAYOUT GM1 - 'UL' ID TYPE RECORD

|     | ]     |       | I   |     | 2 0 |       | 15 |    |     | 20 |       | 25 | $\prod$ | 30 | $\overline{\mathbb{I}}$ | i c | S S |  | 40  |
|-----|-------|-------|-----|-----|-----|-------|----|----|-----|----|-------|----|---------|----|-------------------------|-----|-----|--|-----|
|     | I     | L     |     |     |     | INDXK |    |    |     |    | <br>s | A  | F       |    |                         |     |     |  |     |
|     | ·   F | 7     | H   | R   |     | L     |    |    |     |    | T     | R  | I       |    |                         |     |     |  |     |
| - 1 | - 1   | - -   | 7]] | E   | ORI | F     |    |    |     |    | A     | Ε  | L       |    |                         |     |     |  | - 1 |
| - 1 | I     | ١,    | ,   | -   | OKI | И     | -  | MA | AST | K  | Т     | A  | L<br>E  |    |                         |     |     |  |     |
|     |       | ] [   | ٦.  | ١ ٠ |     | Ŭ     |    |    |     |    |       | Į  | R       |    |                         |     |     |  |     |
|     | 1     | .   1 | . : | 1   | 7   | P6    |    | I  | 215 |    | 2     | 1  | 4       |    |                         |     |     |  |     |

| 01 | GM1 | •            |                   |
|----|-----|--------------|-------------------|
|    | 02  | GMIDFLAG     | PIC X.            |
|    | 02  | GM1INDXK.    |                   |
|    |     | 03 GMIIXTYP. |                   |
|    |     | 04 GMIIDTYP  | PIC X.            |
|    |     | 04 GMIRECTP  | PIC X.            |
|    |     | 03 GM19RI    | PIC X(7).         |
|    |     | 03 GMILFNO   | PIC 9(6) COMP-3.  |
|    |     | O3 GM1MASTK  | PIC 9(15) COMP-3. |
|    | 02  | GM1STAT      | PIC XX.           |
|    | 02  | GM1ARFA      | PIC X.            |
|    | 02  | FILLER       | PIC X(4).         |

| EDP | RECORD | LAYOUT | GM2 - 'UR' ID TYPE RECORD |
|-----|--------|--------|---------------------------|
|     |        |        | <u> </u>                  |

| 0   |   |   |   | 2   |       | 15    |   | 25 |    |   | 30 |      | 35 |      | 40 |
|-----|---|---|---|-----|-------|-------|---|----|----|---|----|------|----|------|----|
|     | D |   |   |     | INDXK |       |   |    |    | F |    |      |    |      |    |
|     | F | I | R |     | R     |       | Í | R  | D  | I |    |      |    |      |    |
|     | L | D | E |     | F     |       |   | F  | S  | L |    |      |    |      |    |
|     | A | Т | c | ORI | N     | MASTK |   | D  | D  | L |    |      |    |      |    |
| - [ | G | Y | T |     | 0     | -     | 1 | T, | T  | E | 1  |      |    |      |    |
|     |   | P | P |     |       |       |   |    |    | R |    |      |    |      |    |
|     | 1 | 1 | 1 | 7   | P7    | P15   |   | P5 | P5 | 1 |    | <br> |    | <br> |    |

```
01 GM2.
   02 GM2DFLAG
                      PIC X.
   02 GM2INDXK.
       O3 GM2IXTYP.
                      PIC X.
        04 GM2IDTYP
         04 GM2RECTP
                      PIC X.
                       PIC X(7).
       03 GM2ORI
       03 GM2RFNO
                       PIC 9(7) COMP-3.
                      PIC 9(15) COMP-3.
       03 GM2MASTK
                       PIC 9(5) COMP-3.
   02 GM2RFDT
                      PIC 9(5) COMP-3.
   02 GM2DSDT
                       PIC X.
   02 FILLER
```

SYS-12

EDP RECORD LAYOUT GM3 - 'UD' ID TYPE RECORD

| 0 |   |        |         | 5 10 |       | 15 20 20 | 25 |    |   | 35 35 |
|---|---|--------|---------|------|-------|----------|----|----|---|-------|
|   | Ď |        | · · · · |      | INDXK |          | I  | 0  | 0 |       |
|   | F | I      | R       |      | В     |          | N  | IJ | U | - [   |
| 1 | L | D      | E       |      | K     |          | D  | T  | T | r     |
| 1 | Α | l      | ~       | ORI  | N     | MASTK    | T  | D  | R | R     |
|   | G | Y<br>P | T<br>P  |      | 0     |          |    | T  | S | 5     |
| L | 1 | 1      | 1       | 7    | P6    | P15      | P5 | P5 | 1 | 1     |

01 GM3. 02 GM3DFLAG PIC X. 02 GM3INDXK. 03 GM31XTYP. 04 GM3IOTYP PIC X. 04 GM3RECTP PIC X. 03 GM3ORI PIC X(7). O3 GM3BKNO PIC 9(6) CUMP-3. 03 GM3MASTK PIC 9(15) COMP-3. 02 GM3INDT PIC 9(5) COMP-3. 02 GM30UTOT PIC 9(5) COMP-3. 02 GM30UTRS PIC X.

EDP RECORD LAYOUT GM4 - 'UJ', 'UA', 'UF', 'UC' ID TYPE RECORD

| 0 |   |        |   | 3 01  |       | 20 20  | 25  | 30       | 35    | 140  |
|---|---|--------|---|-------|-------|--------|-----|----------|-------|------|
| Γ | D |        | _ |       | INDXK |        |     |          |       | 7    |
|   | F | I      | R |       | F     |        |     |          |       | ļ    |
|   | L | 1 1    | E | 1000  | I     | VI amr |     |          |       | 1    |
|   | A | T<br>Y | C | ASSOC | N     | MASTK  | ORI |          |       |      |
|   | G | 1-1    | T |       | 0     |        |     |          |       | 1    |
|   |   |        | - |       |       |        |     |          |       | 1    |
| L | 1 | 1      | 1 | 7     | P7    | P15    | 7   | <u> </u> | <br>· | <br> |

01 GM4. 02 GM4DFLAG PIC X. 02 GM4INDXK. 03 GM4IXTYP. 04 GM4IDTYP PIC X. 04 GM4RECTP PIC X. 03 GM4ASSOC PIC X(7). PIC 9(7) COMP-3. 03 GM4FILMO 03 GM4MASTK PIC 9(15) CUMP-3. 02 GM40RI PIC X(7).

| 0                | . 2   | 15  | 20               |                  | 25          |                  | 30               | 35 35 |
|------------------|-------|-----|------------------|------------------|-------------|------------------|------------------|-------|
| D<br>F<br>L<br>A | MASTK | ORI | L<br>F<br>N<br>O | S<br>T<br>A<br>T | P<br>T<br>1 | Р<br>Е<br>Т<br>2 | R<br>F<br>C<br>T | SCHL  |
| 1                | P15   | 7   | P6               | 2                | P5          | P5               | P2               | lø    |

|   | 41          | 45          | 50          | 55  | 09     |       |        | 65    | $\int$ | 20   |      | 75 | 2 |      | 80 |
|---|-------------|-------------|-------------|-----|--------|-------|--------|-------|--------|------|------|----|---|------|----|
| • | A<br>R<br>E | P<br>A<br>R | L<br>V<br>W | םטם | н о    | A S G | ниоо   |       |        | -    |      |    |   |      |    |
|   | A           | S<br>T      | T<br>H      | T   | N<br>E |       | N<br>T |       |        |      |      |    |   |      |    |
|   |             | 5           | 7           | P5  | ₽7     | P5    | 1      | ····· |        | <br> | <br> |    |   | <br> |    |

| 01 | MMI | •           |     |        |         |
|----|-----|-------------|-----|--------|---------|
|    | 0.2 | MM1DFLAG    | PIC | Χ.     |         |
|    | 02  | MYIMASTK    | PIC | 9(15)  | COMP-3. |
|    | 0.2 | MM1ORI      | PIC | X(7).  |         |
|    | 02  | MM1LFNO     | PIC | 9(6)   | COMP-3. |
|    | 02  | MMISTAT     | PIC | XX.    |         |
|    | 0.5 | MM1PET1     | PIC | 9(5)   | COMP-3. |
|    | 0.8 | MM1PET2     | PIC | 9(5)   | COMP-3. |
|    | 02  | MMIRFCT     | PIC | 99     | COMP-3. |
|    | 0.2 | MM1SCHL     | PIC | X(10)  |         |
|    | 0.5 | MM1AREA .   | PIC | X .    |         |
|    | 0.2 | MMIPARST    | PIC | X(5).  |         |
|    | 02  | MMILVWTH    | PIC | X(7).  | _       |
|    | 02  | MMIDCDT     | PIC | 9(5)   | COMP-3. |
|    | 0.5 | MMIPHONE    | PIC | 9(7) ( | COMP-3. |
|    | 0.5 | MM1 AS GNDT | PIC |        | COMP-3. |
|    | 02  | MMICONINT   | PIC | Χ.     |         |

| EDP | RECORD | LAYOUT | MM2 | - | JUVENILE | REFERRAL | RECORD |
|-----|--------|--------|-----|---|----------|----------|--------|

| 0 | ro l  | 10 11 | 20 |    |    | 25 |    | 30 | 35    | 40 |  |  |
|---|-------|-------|----|----|----|----|----|----|-------|----|--|--|
|   |       |       |    |    | RF | RR | L  |    | ARRGN |    |  |  |
| D |       |       | R  | R  | R  | R  | R  | R  | A     | A  |  |  |
|   | MASTK | ORI   | E  | E  | E  | E  | E  | E  | R     | R  |  |  |
| A | PHOIR | ONA   | F  | F  | F  | F  | F  | F  | R     | R  |  |  |
| G |       |       | N  | D  | A  | T  | С  | С  | D     | T  |  |  |
|   |       |       | 0  | T  | G  | P  | С  | D  | T     | M  |  |  |
| 1 | P15   | 7     | P7 | P5 | 1  | 1  | P4 | 66 | P5    | P4 |  |  |

|     | 14 | 45   |   |    | 50 | 55 | 09   |   | 65 | 75 |
|-----|----|------|---|----|----|----|------|---|----|----|
|     |    | DOCK |   |    | L  | 1  | DISP |   |    |    |
| ١   | D  | D    | D | ם  | D  | D  | ם    | D |    |    |
| -   | K  | K    | K | K  | s  | S  | S    | s | ·  |    |
| Į   | D  | T    | T | С  | P  | P  | P    | T |    |    |
|     | T  | М    | Y | N  | D  | С  | C    | Y |    |    |
| - 1 |    | [    | P | T  | T  | C  | D    | P |    |    |
|     | P5 | P4   | 1 | P2 | P5 | P4 | 6    | 2 |    |    |

```
01 MM2.
    02 MM2DFLAG
                       PIC X.
    02 MM2MASTK
                       PIC 9(15) COMP-3.
   02 MM2ORI
                       PIC X(7).
   02 MM2RFRRL.
       03 MM2REFNO
                       PIC 9(7) COMP-3.
       03 MM2REFDT
                       PIC 9(5) COMP-3.
       03 MM2REFAG
                       PTC X.
       03 MM2REFTP
                       PIC X.
       03 MM2REFCC
                       PIC 9(4) COMP-3.
       03 MM2REFCD
                       PIC X(6).
   02 MMZARRGN.
       03 MMZARRDT
                       PIC 9(5) CUMP-3.
       03 MM ZARR TM
                       PIC 9(4) COMP-3.
   02 MM2DOCK.
       03 MM2DKDT
                       PIC 9(5) COMP-3.
       03 MM 2DKTM
                       PIC 9(4) COMP-3.
       03 MM2DKTYP
                       PIC X.
       03 MM2DKCNT
                       PIC 99
                                COMP-3.
   02 MM2DISP.
       03 MM2DSPDT
                       PIC 9(5) COMP-3.
       03 MM2DSPCC
                       PIC 9(4) COMP-3.
       03 MM2DSPCD
                       PIC X(6).
       03 MM2DSTYP
                      PIC XX.
   02 FILLER
                       PIC X.
```

EDP RECORD LAYOUT MM3 - JUVENILE DETENTION RECORDS

| 0 | 2     | 10  | 20. |   | 25   |    | 30 |   | 35 |    | 40  |
|---|-------|-----|-----|---|------|----|----|---|----|----|-----|
|   |       |     |     |   | DET1 |    |    |   |    | D. | ET2 |
| F |       |     | В   | D | I    | I  | 0  | 0 | В  | D  | I   |
| L | MASTK | ORI | K   | T | N    | N  | Т  | T | ĸ  | T  | N   |
| A |       |     | N   | L | D    | R  | D  | R | N  | L  | D   |
| G |       |     | 0   | C | T    | S  | T  | S | 0  | C  | T   |
|   |       | ·   | 1   | 1 | 1    | 1  | 1  | 1 | 2  | 2  | 2   |
| 1 | P15   | 7   | P6  | 2 | P5   | P4 | P5 | ı | P6 | 2  | P5  |

|    | ^           |    |   |    |   |         |    |       |   |    |    |  |    |       |     |
|----|-------------|----|---|----|---|---------|----|-------|---|----|----|--|----|-------|-----|
| 41 |             | 45 |   | 50 |   | 55      | 9  | 1 1 1 |   | 65 | 70 |  | 75 |       | 8   |
| L  | <del></del> |    |   |    |   | DET3    |    |       |   |    |    |  |    | <br>- |     |
| İ  | I           | 0  | 0 | В  | D | I       | I  | 0     | 0 |    |    |  |    |       |     |
|    | N           | T  | T | K  | T | N       | N  | Т     | T |    |    |  |    |       | [   |
| 1  | R           | D  | R | N  | L | D.      | R  | D     | R |    |    |  |    |       | İ   |
|    | S           | T  | S | 0  | C | ${f T}$ | S  | T     | s |    |    |  |    |       | - 1 |
| 1  | 2           | 2  | 2 | 3  | 3 | 3       | 3  | 3     | 3 |    |    |  |    |       | l   |
|    | P4          | P5 | 1 | Р6 | 2 | P5      | P4 | P5    | 1 |    |    |  |    |       |     |

|    |     |       |           |     |       | 4.      |
|----|-----|-------|-----------|-----|-------|---------|
| 01 | MM3 | •     |           |     |       | *       |
|    | 02  | MM31  | DFLAG     | PIÇ | Х.    |         |
|    | 02  | MM3   | MASTK     | PIC | 9(15) | COMP-3. |
|    | 02  | MM30  | ORI       | DIC | X(7). |         |
|    | 02  | MM3   | DET1.     |     |       |         |
|    |     | 03    | MM3BKNO1  | PIC | 9(6)  | COMP-3. |
|    |     | 03    | MM3UTLC1  | PIC | XX.   |         |
|    |     | 03    | MM3INDT1  | PIC | 9(5)  | CUMP-3. |
|    |     | 03    | MM3INRS1  | PIC | 9(4)  | COMP-3. |
|    |     | 03    | MM3OTOTI. | PIC | 9(5)  | COMP-3. |
|    |     | 03    | MM3OTRS1  | PIC | Х.    |         |
|    | 02  | MM 31 | DET2.     |     |       |         |
|    |     | 03    | MM38KNCI2 | PIC | 9(6)  | COMP-3. |
|    |     | 03    | MM3DTLC2  | PIC | XX.   |         |
|    |     | 0.3   | MM3 INDT2 | PIC | 9(5)  | COMP-3. |
|    |     | 03    | MM3INRS2  | PIC | 9(4)  | COMP-3. |
|    |     | 03    | MM30TDT2  | PIC | 9(5)  | COMP-3. |
|    |     | 03    | MM3OTRS2  | PIC | X.    |         |
|    | 02  | MM 31 | DET3.     |     | •     |         |
|    |     | 03    | MM3BKNO3  | PIC | 9(6)  | COMP-3. |
|    |     | 03    | MM3DTLC3  | PIC | XX.   |         |
|    |     | 03    | MM3INDT3  | PIC | 9(5)  | COMP-3. |
|    |     | 03    | MM3INRS3  | PIC | 9(4)  | COMP-3. |
|    |     | 03    | MM30TOT3  | PIC | 9(5)  | COMP-3. |
|    |     | 03    | MM30TRS3  | PIC | X.    |         |

| 0 |                       | ω     | 15  |       | \$ 02 | 35 , 30 | 40 |
|---|-----------------------|-------|-----|-------|-------|---------|----|
|   | D<br>F<br>L<br>A<br>G | MASTK | ORI | RECTP | ASSOC | FREE    |    |
|   | 1                     | P15   | 7   | 1     | 7     | 4ø      |    |
|   |                       |       |     |       |       |         |    |

MM4 - JUVENILE ASSOCIATE RECORD

EDP RECORD LAYOUT

| ł | <u></u> |
|---|---------|
|   |         |
| - |         |
| ł |         |
| 1 |         |
|   |         |
| 1 |         |
|   |         |
|   |         |
|   |         |
|   |         |
|   |         |

01 MM4.
02 MM4DFLAG PIC X.
02 MM4MASTK PIC 9(15) COMP-3.
02 MM4URI PIC X(7).
02 MM4RECTP PIC X.
02 MM4ASSOC PIC X(7).
02 MM4FREF PIC X(40).

SYS-18

INDEX NUMBER
SYS-19

EDP RECORD LAYOUT MM5 - JUVENILE ACTIVITY RECORD

| 0                  | r.    | 15  | 20   | 30 30 | 35   |
|--------------------|-------|-----|------|-------|------|
| . D<br>F<br>L<br>A | MASTK | ORI | GRP1 | GRP2  | GRP3 |
| 1                  | P15   | 7   | P15  | P15   | P15  |

| - | 45   | 50   | 90   | 65<br>70<br>75<br>80 |
|---|------|------|------|----------------------|
| - |      | ·    |      |                      |
|   | GRP4 | GRP5 | GRP6 |                      |
|   | ·    |      |      |                      |
|   | P15  | P15  | P15  |                      |

| 10 | MM5 | •        |     |       |         |
|----|-----|----------|-----|-------|---------|
|    | 02  | MM5DFLAG | PIC | Χ.    |         |
|    | -02 | MM5MASTK | PIC | 9(15) | COMP-3. |
|    | 0.2 | MM5ORT   | PIC | X(7). |         |
|    | 02  | MM5GRP1  | PIC | 9(15) | COMP-3. |
|    | 02  | MM5GRP2  | PIC | 9(15) | COMP-3. |
|    | 02  | MM5GRP3  | PIC | 9(15) | COMP-3. |
|    | 02  | MM5GRP4  | PIC | 9(15) | COMP-3. |
|    | 02  | MMSGFP5  | PIC | 9(15) | COMP-3. |
|    | 02  | MM5GRP6  | PIC | 9(15) | CUMP-3. |

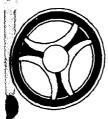

. ... .... .. .....

| DATE ISSUED | DATE REVISED |
|-------------|--------------|
|             |              |

SECTION

SYSTEM PROGRAMS

SYS-20

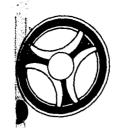

JUVENILE COURT PROGRAMS

DATE ISSUED

DATE REVISED

January 16, 1973

PROGRAM TITLE: ARRAIGNMENT AND DOCKET SCHEDULE FILE CREATION

DATE OPERATIONAL: January 16, 1973

PROGRAMMING DOCUMENTATION

PURPOSE: To create a weekly file of cases for an Arraignment and Docket Schedule listing to be printed by the subsequent program JMØØ5.

INDEX NUMBER
JMØØØ-Ø1

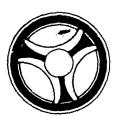

JUVENILE COURT PROGRAMS

DATE ISSUED

January 16, 1973

SECTION

DATE REVISED

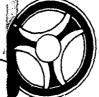

PROGRAMMING DOCUMENTATION

JUVENILE COURT PROGRAMS

DATE ISSUED

DATE REVISED

January 16, 1973

PROGRAM NARRATIVE

Input to this program is a Card file, the on-line Master file and the on-line General Index file. The output is two disk work files and an error listing. The input Card file is read and control information is obtained to determine what information is to be extracted from the online files. The input General Index file is then started and various records are selected based upon the control data from the input Card file. Various statistical information is then obtained from the input Master files and is then written to one of the work disk files.

DETAILED DESCRIPTION

The input card file is opened.

PROGRAMMING DOCUMENTATION

RD-CRD reads the Care file and edits the information for valid data. If the data is invalid, control is passed to the paragraph ERR-DATE. Otherwise, control is passed to the following paragraph.

CHK-CRD causes the beginning date and the ending date to be initiated by moving these dates from the Card file to a work area and causes the paragraph DATE-CHG to be performed. The Card file is then closed and the literal "JMØØØLl Arraignment Officers" is then displayed upon the printer and control is passed to the paragraph REC-SELECT.

ERR-DATE causes the literal "Invalid or missing date card. Correct the error and reread. Start in Column 1 with the word 'date' followed by the beginning and ending date in the format MMDDYYMMDDYY" to be displayed upon the console and control is transferred to the paragraph RD-CRD.

REC-SELECT simply opens the input Index file and Master file and the output Work files and Print file.

I-ARNM, MV-ZERO, INIT-WK combine to clear various work areas.

DAT-REC causes the input General Index file to be started at the 'U' type records. In the case of an invalid key, control is passed to the paragraph START-ERR.

R1-IND reads all the 'UA' type General Index records and causes the associated real name keys to be loaded into the nominal key and a COBO: start is performed on the Master file. The Master file is then read and the real hame is formatted and printed on the listing. After all of these records have been processed, control is passed to the paragraph CHK-REF.

START-ERR causes the literal "Invalid key to start read on index file" to be printed on the listing and control is passed to the paragraph CLOSE-FILES.

CHK-REF reads the Index file and selects various 'UR' records, loads the associated real name Master key into the nominal key and causes a COBOL start to be performed upon the Master file. If there is an invalid key on the Master file, control is passed to the paragraph MAS-ST-ERR.

Rl-MAS reads the Master file sequentially and checks certain codes in the Master file record and passes control to either the paragraph NM-RTN, LF-RTN, RF-RTN, DT-RTN or AJ-RTN. If the desired code is not found, the next Master file record is read. After the person's entire complement has been read, control is passed to the paragraph WRT-REC.

NM-RTN causes the person's name record to be formatted and passes control to the paragraph R1-MAS.

LF-RTN causes the juvenile statistical information to be formatted and control is passed to the paragraph RI-MAS.

RF-RTN, MV-REF, MV-AG, MV-AT, MV-HT, MV-DOC and MV-DKTM combine to format all arraignment and referral record information and sets a switch to indicate which type of information this represents. Control is then passed to the paragraph R1-MAS.

DT-RTN causes any previous juvenile detention information to be formatted and control is passed to the paragraph R1-MAS.

AJ-RTN, MV-AROF, MV-JVOF, MV-ATRNY and MV-PAR combine to format various free format information to a work area and control is passed to the paragraph Rl-MAS.

WRT-REC checks a switch and based upon the setting of the switch writes a record to one of the work disk files. Control is then passed to the paragraph CHK-REF.

MAS-ST-ERR causes an error message to be printed to the print line and control is passed to the paragraph CHK-REF.

> INDEX NUMBER JMØØØ-Ø3

INDEX NUMBER JMØØØ-Ø2

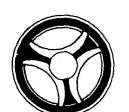

# . ... .... .. ....

JUVENILE COURT PROGRAMS

PROGRAMMING DOCUMENTATION

DATE ISSUED DATE REVISED

January 16, 1973

SECTION

 $\frac{\text{DATE-CHG}}{\text{a Julian}}$  calls the subroutine "RA6Ø9" to convert a Gregorian date to

FILE-EXC causes the error message "File limit exceeded - Need to enlarge extents WK1-FILE or Docket File" to be printed on the output listing.

CLOSE-FILES closes the output work disk files and printer.

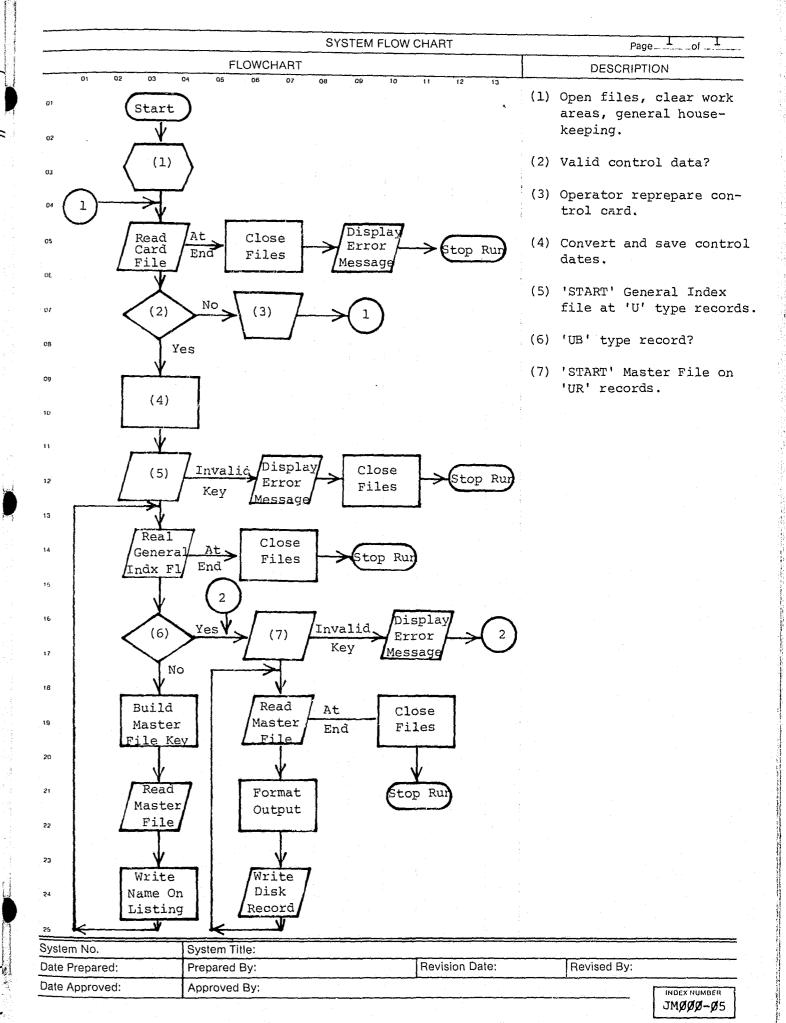

INDEX NUMBER

| EDP REC                                                                                                    | ORD LAYOUT                 |                                                                                                    |                                                | JUVENIL                                                                   | E WORK FILE – JMØØØD1                                                                                                    |                     |                                                                                                    |
|----------------------------------------------------------------------------------------------------|----------------------------|----------------------------------------------------------------------------------------------------|------------------------------------------------|---------------------------------------------------------------------------|----------------------------------------------------------------------------------------------------|---------------------|----------------------------------------------------------------------------------------------------|
|                                                                                                    |                            |                                                                                                    |                                                |                                                                           |                                                                                                    |                     |                                                                                                    |
|                                                                                                    | FIRST M ALERT NAME I NO.   | JUVI                                                                                                    | ENILE NAME                                     |                                                                           | NOWBER NAME DATE NAME NOTITITES OF STATE NAME OF STATE NAME OF STATE NAM | ARR.<br>DATE        |                                                                                                    |
|                                                                                                    |                            |                                                                                                    |                                                |                                                                           |                                                                                                    |                     |                                                                                                    |
| DJO<br>NAME<br>(CONT.)                                                                                                    | SORT DUMMY                 |                                                                                                    |                                                |                                                                           |                                                                                                    |                     |                                                                                                    |
|                                                                                                    |                            |                                                                                                    |                                                | 9 19                                                                      |                                                                                                    |                     |                                                                                                    |
|                                                                                                    |                            |                                                                                                    |                                                |                                                                           |                                                                                                    |                     |                                                                                                    |
|                                                                                                    |                            |                                                                                                    |                                                |                                                                           |                                                                                                    |                     |                                                                                                    |
| •                                                                                                    |                            |                                                                                                    |                                                |                                                                           |                                                                                                    |                     |                                                                                                    |
|                                                                                                    |                            |                                                                                                    |                                                |                                                                           |                                                                                                    |                     |                                                                                                    |
| IN X 2 ON I                                                                                                    |                            |                                                                                                    |                                                |                                                                           |                                                                                                    |                     |                                                                                                    |
| 25-26<br>20-20<br>20-20<br>20<br>20-20<br>20-20<br>20 |                            | Appendix of the second of the second of the | en en en en en en en en en en en en en e       |                                                                           |                                                                                                    | Aller Marie Company | Principal principal and a second public and a second public and a |
| EDP RECO                                                                                                    | RD LAYOUT                  |                                                                                                    | · · · · · · · · · · · · · · · · · · ·          |                                                                           | JUVEVILE DOCKET FILE — JMØØØ                                                                                                    | 02                  |                                                                                                    |
|                                                                                                    |                            | ·                                                                                                    |                                                |                                                                           |                                                                                                    |                     |                                                                                                    |
|                                                                                                    |                            |                                                                                                    |                                                |                                                                           |                                                                                                    |                     |                                                                                                    |
| DOCK DATE  DOCK DATE  DOCK DATE  DOCK DATE  NO. DATE  DATE                                                                                                    | LAST                       | LE NAME FIRST                                                                                                    | M LIFE NO. NO. NO. NO. NO. NO. NO. NO. NO. NO. | BIRTH DATE CONTIN. CATION                                                 | WORKER NAME                                                                                                    |                     | ARRAIGNMENT<br>OFFICER<br>NAME                                                                                                    |
| DOCK DATE  DOCK DOCK DOCK ALERT JULIA NO. DATE                                                                                                    | JUVENI<br>LAST             | LE NAME FIRST                                                                                                    | M LIFE                                         | E BIRTH                                                                   | WORKER                                                                                                    |                     | ARRAIGNMENT<br>OFFICER                                                                                                    |
| DOCK DATE  DOCK DATE  DOCK DOCK ALERT JULIA NO. DATE  DOCK DATE  DOCK DATE  DOCK DATE                                                                                                    | JUVENI<br>LAST             | LE NAME FIRST                                                                                                    | M LIFE NO. NOILLIAG                            | DATE OCCATION OLD OF THE OCCATION OLD OLD OLD OLD OLD OLD OLD OLD OLD OLD | WORKER<br>NAME                                                                                                    |                     | ARRAIGNMENT<br>OFFICER<br>NAME                                                                                                    |
| DOCK DATE  DOCK DATE  DOCK ALERT JULIA NO. DATE  ARRAIGNMENT OFFICER NAME                                                                                                    | JUVENI<br>LAST             | LE NAME  FIRST  JUVENILE'S                                                                                                    | M LIFE NO. NOILLIAG                            | DATE OCCATION OLD OF THE OCCATION OLD OLD OLD OLD OLD OLD OLD OLD OLD OLD | WORKER NAME  PARENT'S                                                                                                    | F.                  | ARRAIGNMENT OFFICER NAME  ATHER'S                                                                                                    |
| DOCK DATE  DOCK DATE  DOCK ALERT JULIA NO. DATE  DOCK ALERT JULIA NO. DATE  ARRAIGNMENT OFFICER NAME (CONT.)                                                                                                    | JUVENI<br>LAST             | LE NAME  FIRST  JUVENILE'S  ATTORNEY                                                                                                    | M LIFE NO. NOILITAG                            | TOCATION CNT.                                                             | WORKER NAME  PARENT'S ATTORNEY                                                                                                    | F.                  | ARRAIGNMENT OFFICER NAME  ATHER'S NAME                                                                                                    |
| DOCK DATE  DOCK DATE  DOCK ALERT JULIA NO. DATE  ARRAIGNMENT OFFICER NAME (CONT.)  FATHER'S NAME                                                                                                    | JUVENI LAST  MOTHER'S      | LE NAME  FIRST  JUVENILE'S  ATTORNEY                                                                                                    | M LIFE NO. NOILITAG                            | EE CONTIN. CNT.                                                           | WORKER NAME  PARENT'S ATTORNEY                                                                                                    | F.                  | ARRAIGNMENT OFFICER NAME  ATHER'S NAME                                                                                                    |
| DOCK DATE  DOCK ALERT JULIA NO. DATE  ARRAIGNMENT OFFICER NAME (CONT.)  FATHER'S NAME (CONT.)                                                                                                    | JUVENI LAST  MOTHER'S NAME | JUVENILE'S AT YORNEY                                                                                                    | M LIFE NO. NOLLILE A                           | BIRTH DATE CONTIN. CNT.                                                   | WORKER NAME  PARENT'S ATTORNEY                                                                                                    | F.                  | ARRAIGNMENT OFFICER NAME  ATHER'S NAME                                                                                                    |

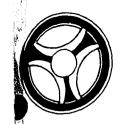

JUVENILE COURT PROGRAMS

DATE ISSUED

SECTION

DATE REVISED

January 16, 1973

PROGRAMMING DOCUMENTATION

PROGRAM TITLE: JUVENILE COURT DOCKET AND ARRAIGNMENT SCHEDULE LISTING

DATE OPERATIONAL: January 16, 1973

PURPOSE: To produce a weekly listing of the Juvenile Court Docket and Arraignment scheduled cases.

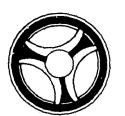

# . ... .... .. .. ...

JUVENILE COURT PROGRAMS

DATE ISSUED

SECTION

DATE REVISED

January 16, 1973

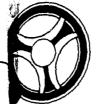

PROGRAMMING DOCUMENTATION

SECTION

JUVENILE COURT PROGRAMS

DATE ISSUED

DATE REVISED

January 16, 1973

# I. PROGRAM NARRATIVE

PROGRAMMING DOCUMENTATION

Input to this program is the Charge Status file, the Docket and Case files created by JMØØØ and output is a multi-page listing. The input case file is read and the charge code information is expanded using the Charge Status file. This information is then printed on the listing. This same procedure is then followed using the Docket file as input.

# II. DETAILED DESCRIPTION

The input Case file, Status file and the output print files are opened.

RD-CRD accepts a control card and edits the data for valid information. If the information is not valid, control is passed to the paragraph ERR-DATE. Otherwise, various date information is moved to heading areas and control is passed to the paragraph Rl or PRINT-DOCKET, depending upon a code in the control card.

ERR-DATE causes the literal "Invalid or missing date card. Make corrections and re-enter. Start in Column 1 with the word 'date' followed by the date in the format YYMMDD" to be displayed upon the console. Control is then passed to the paragraph RD-CRD.

R1 simply reads the case file. When all input records have been processed the paragraph entitled SWB is altered to proceed to the paragraph entitled CLOSE-FILES and control is passed to the paragraph W-D3.

SWA causes control to be passed to the paragraph entitled FIRST-TIME.

FIRST-TIME causes the first arraignment officer's name to be saved in working storage.

MV-ARDT causes the first arraignment date to be saved in working storage.

PRNT-HEAD, W.H.Z., MV-AROF, LOOP1, MV-AMIN, MV-ARLN, W-H3 combine to cause the heading information to be printed on the listing.

W-DETAIL, LOOP2, MV-COM, MV-JFNM, FD-JMIN and MV-JMIN combine to format the juvenile name, statistical and referral summary information to a work area. A subroutine "JMØØ1" is used to expand the status codes.

W-D1 causes the formatted information to be printed on the listing.

LN-2 causes the ferral agency codes to be expanded by a called subroutine entitled "JM".

MV-TYP causes the charge codes to be expanded by reading the Charge Status file. If the charge is found to be valid, expanded charge information is moved to a work area and control is passed to the paragraph MV-DKDT. Otherwise control is passed to the following paragraph.

ERR-CHG causes the literal "Inv Charge Code" to be moved to a work area.

MV-DKDT causes the actual referral and case information to be printed on the listing. The paragraph entitled SWA is altered to proceed to ALN-CHK. Control is then passed to the paragraph Rl.

ALN-CHK checks to see that all information is printed for the date and time of the current arraignment officer's schedule. If not, control is passed to the paragraph LN-2. Otherwise control is passed to the following paragraph.

W-D3 causes the final line of the current arraignment case to be printed.

SWB passes control to the paragraph N1.

N1 compares the current arraignment officer's name to the previous one and if they are not equal passes control to the paragraph FIRST-TIME. If the current arraignment date is less than the date on the control card, control is passed to the paragraph CHK-CTR. The current arraignment date is then compared to the previous arraignment date and if they are not equal, control is passed to the paragraph MV-ARDT. Otherwise control is passed to the following paragraph.

CHK-CTR checks to see if a complete page of information has been written and if so passes control to the paragraph PRNT-HEAD. Otherwise control is passed to the paragraph W-DETAIL.

W-Al is a performed paragraph that simply writes a line to the printer.

CLOSE-FILES closes the input Case file, Status file and output Print file. The control card is then checked to see if a docket is requested and if so passes control to the paragraph PRINT-DOCKET. Otherwise the job is ended.

PRINT-DOCKET opens the input Docket file, Charge Status file and output Print file. At this time heading information is initialized and paragraphs READ-2, WHICH-DAY and WHAT-TIME are performed. Control is then passed to the paragraph PRT-HDRS.

INDEX NUMBER
JMØØ5-Ø3

JMØØ5-Ø2

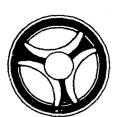

PROGRAMMING DOCUMENTATION

JUVENILE COURT PROGRAMS

DATE ISSUED

DATE REVISED

January 16, 1973

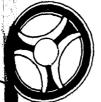

PROGRAMMING DOCUMENTATION

JUVENILE COURT PROGRAMS

DATE ISSUED

DATE REVISED

January 16, 1973

SECTION

READ-2 reads the input Docket file into the work area. After all records have been processed paragraph SWD is altered to proceed to paragraph CLOSE-FILE-2, a switch is set and control is passed to the paragraph INV-CHG.

PRT-HDRS, PRT-H and PRT-JUDGE combine to print the docket headings on the listing.

DETAIL-LN initializes the various switches, work areas and save areas.

NAME-LOOP, MV-COMMA, NAME-LOOP2, NAME-LOOP3, MOV-MIN, ERR-CHG-1 and FIND-LOC combine to format all of the docket information into a work area. The charge code is expanded by reading the Charge Status file and if the charge is valid, the expanded description is moved to a work area. In the case of an invalid charge, the literal "Inv Charge Code" is moved to the work area. If the detention location is found to be invalid the literal "Invalid Location Cde" is moved to a work area. Control is then passed to the following paragraph.

WRITE-LN1 causes the juvenile's name and charge information to be printed on a listing.

MV-PARENT, MV-DJO, MV-ARR, MV-JUV, CHK-KEY and MV-PAR combine to move various free-formatted information to a work area.

WRITE-LN2 and INV-CHG combine to check and see if there are additional charges present. If so, these charges are validated and expanded by reading the Charge Status file. In the event of an invalid charge code, the literal "Invalid Charge Code" is moved to a work area. These additional charges are then printed on the listing. A switch is then checked to see if all records have been processed and if so control is passed to the paragraph LAST-REC. The current person's ALERT number is then compared to the previous ALERT number to see if they are equal. If so, control is passed to the paragraph WRITE-LN2. Otherwise control is passed to the following paragraph.

LAST-REC causes all additional information of the current docket case to be printed on the listing.

SWD passes control to the paragraph PAPER-CONTROL.

PAPER-CONTROL initializes the heading information and checks to see if the print page is full. If so, control is passed to the paragraph PRT-HDRS. Otherwise control is passed to the paragraph DETAIL-LN.

WHICH-DAY, NEW-YEAR, FOUND-DAY and EXIT1 are performed routines to expand certain codes to more meaningful information to be printed in the header.

WHAT-TIME is a performed paragraph that determines if the docket time is before noon or after noon and sets the appropriate switch.

CLOSE-FILE-2 closes the Docket file, Status file and Print file.

INDEX NUMBER JMØØ5-Ø4

INDEX NUMBER

JMØØ5-Ø5

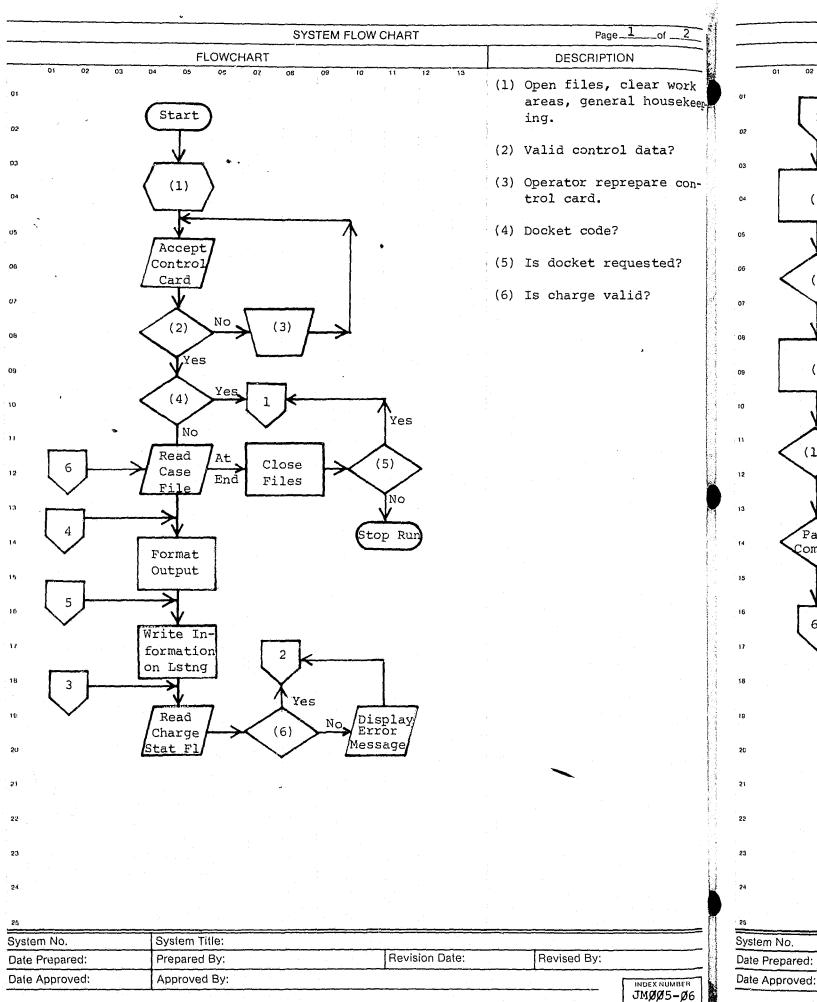

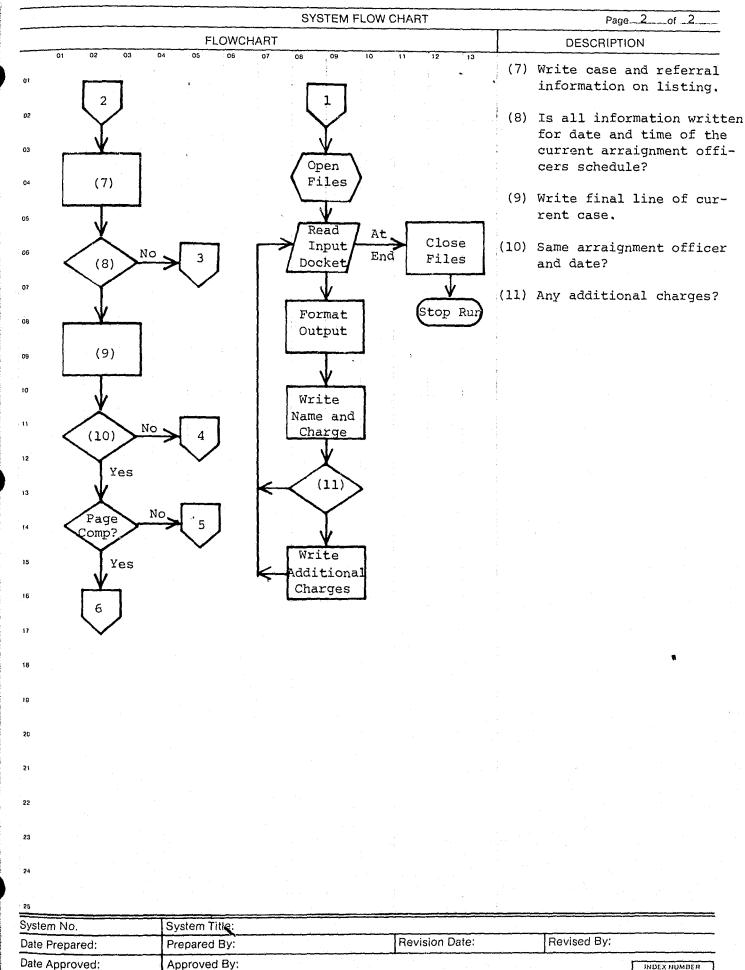

JMØØ5-Ø7

NEW TREVISION-SHOW WHY IN COMMENTS TITLE OF REPORT OR LISTING DETAILED EXPLANATION OF DATA (WHEN PRINTED CAPTIONS ARE NOT SELF EXPLANATORY) UNSET DISPOSITIONS/EXPIRED DOCKET DATES - JMØØ5L1 ALL DATA FIELDS ARE PRECEDED BY EXPLANATORY PURPOSE OR FUNCTION IT SERVES HEADINGS. THIS REPORT IS DESIGNED TO PROVIDE THE JUVENILE COURT ADMINISTRATION WITH A LIST OF ALL CASES FOUND ON FILE WITH UNSET DISPOSITIONS AND/OR EXPIRED DOCKET DATES. ORIGINATES FROM (SHOW COMPUTER RUN AND/OR MAIN FILE FROM WHICH DATA IS DEVELOPED AND SPAN OF TIME COVERED OR AGE OF DATA) THIS INFORMATION IS EXTRACTED FROM THE CHARGE STATUS FILE AND THE DOCKET AND CASE FILE CREATED BY JMØØØ. NO COPIES FREQUENCY ISSUED **▼** WEEKLY **DAILY** ☐ MONTHLY DESIGN FORMAT APPROVED BY DATE RELEASE PERIOD COPY DISTRIBUTION DISPOSITION SENT TO RETENTION JUVENILE COURT (3) 2 FILE (1) 3 5 6 COMMENTS CONTINUE ON REVERSE SIDE \*\*\*RESTRICTED INFORMATION - FOR INTERNAL USE ONLY\*\*\*

JACKSON COUNTY JUVENILE COURT

CASES WITH UNSET DISPOSITIONS AND EXPIRED DOCKET DATES AS OF 06/04/72 JM005L1 ARRAIGNMENT OFFICER--NONE ASSIGNED TIME 0 00 LIFE NO- 2 9 PETITION NO-AREA-2 REFERRALS- 1 COURT STATUS-INVESTIGATION DATE-05/30/72 REFERRED BY-KCMO POLICE REFERRAL NO-7 TYPE CASE-4 CHARGE-CARELESS DRIV DOCKET DT-00/00/00 TYPE-ALERT NO-0 DISPOSITION-0.00 LIFE NO- 2 PETITION NO-AREA-6 REFERRALS- 1 COURT STATUS-INVESTIGATION REFERRAL NO-7 DATE-05/26/72 REFERRED BY-INDEP POLICE TYPE CASE-4 CHARGE-SPEEDING DOCKET DT-00/00/00 TYPE-ALERT NO-0 DISPOSITION-0 00 LIFE NO-PETITION NO-AREA-3 REFERRALS- 4 COURT STATUS-UNDFF REL FR JURISDIC REFERRAL NO-7 DATE-06/01/72 REFERRED BY-KCMO POLICE TYPE CASE-1 CHARGE-DOCKET DT-00/00/00 TYPE-ALERT NO-0 DISPOSITION-0 00 LIFE NO- 1 PETITION NO-46675 AREA-4 REFERRALS- 3 COURT STATUS-OFF RELEASE FR JURISD DATE-06/01/72 REFERRED BY-KCMO POLICE REFERRAL NO-7 TYPE CASE-4 CHARGE-CARELESS DRIV DOCKET DT-00/00/00 TYPE-ALERT NO-0 DISPOSITION-0 00 LIFE NO- 1 PETITION NO-AREA-6 REFERRALS- 2 COURT STATUS-INVESTIGATION REFERRAL NO-7 DATE-05/26/72 REFERRED BY-GRANDYW POLICE TYPE CASE-4 CHARGE-CARELESS DRIV DOCKET DT-00/00/00 TYPE-ALERT NO-0 DISPOSITION-0 00 PETITION NO-45493 AREA-2 REFERRALS-20 COURT STATUS-HIGHVIEW LIFE NO-DATE-06/01/72 REFERRED BY-KCMO POLICE TYPE CASE-1 CHARGE-DOCKET DT-00/00/00 JYPE-SOCIAL WORKER IS FORESTAL LAWTON ALERT NO-0 DISPOSITION-LIFE NO- 1 PETITION NO-47008 AREA-5 REFERRALS- 8 COURT STATUS-OFF PROB-SUS COM DJS
DATE-G6/01/72 REFERRED BY-KCMO POLICE TYPE CASE-1 CHARGE- DOCKET DT-00/00/00 TYPE-0 00 REFERRAL NO-TYPE CASE-1 CHARGE-DOCKET DT-00/00/00 TYPE-ALERT NO-O DJO IS ED NEUNUEBEL DISPOSITION-0 00 LIFE NO- PETITION NO-37528 AREA- REFERRALS- 1 COURT STATUS-SUPERVISION-SOC AGNCY REFERRAL NO-6 DATE-05/04/65 REFERRED BY-KCMO POLICE TYPE CASE-3 CHARGE-CHILD NEG DOCKET DT-05/22/72 TYPE-A ALERT NO-C DISPOSITION-0 00 LIFE NO- 1 PETITION NO-AREA-4 REFERRALS- 3 COURT STATUS-UNOFF REL FR JURISDIC DATE-06/01/72 REFERRED BY-KCMD POLICE TYPE CASE-1 CHARGE-REFERRAL NO-7 DOCKET DT-00/00/00 TYPE-ALERT NO-0 DISPOSITION-0 00 PETITION NO-LIFE NO- 2 AREA-6 REFERRALS- 1 COURT STATUS-INVESTIGATION REFERRAL NO. DATE-05/30/72 REFERRED BY-INDEP POLICE TYPE CASE-4 CHARGE-CARELESS DRIV DOCKET DT-00/00/00 TYPE-ALERT NO.0 DISPOSITION-

DATE

1D N

DESCRIF ON OF COMPUTER REPORT OR LISTING

| DESCRIPTI       | ON OF COMPUTER                                               | REPORT OR      | LISTING                           |                                               |                   |                          | DATE                                                                                                    | ID NO.                                                                                                    |
|-----------------|--------------------------------------------------------------|----------------|-----------------------------------|-----------------------------------------------|-------------------|--------------------------|----------------------------------------------------------------------------------------------------|----------------------------------------------------------------------------------------------------|
|                 |                                                              | □NEW □F        | REVISION—SHC                      | W WHY IN COMM                                 | ENTS <sup>*</sup> |                          |                                                                                                    |                                                                                                    |
| TITLE OF REPOF  | RT OR LISTING<br>DCKET SCHEDULE — JMØ                        | Ø5L2           |                                   |                                               |                   | DETAILED E<br>ARE NOT SE | XPLANATION OF DA                                                                                                    | ATA (WHEN PRINTED CAPTIONS                                                                                                    |
| PURPOSE OR FL   | JNCTION IT SERVES                                            |                |                                   |                                               |                   |                          |                                                                                                    | PRECEDED BY EXPLANA-                                                                                                    |
| THIS LISTIN     | NG IS DESIGNED TO SE                                         | RVE AS THE OFF | FICIAL JUVE                       | NILE COURT D                                  | OCKET             | TORY HEAD                | JINGS.                                                                                                    |                                                                                                    |
|                 |                                                              |                |                                   |                                               |                   |                          |                                                                                                    |                                                                                                    |
|                 | OM (SHOW COMPUTER RUN<br>COVERED OR AGE OF DATA)             |                | FROM WHICH                        | DATA IS DEVELOP                               | PED AND           |                          |                                                                                                    |                                                                                                    |
| 1               | MATION IS EXTRACTED CASE FILES CREATED                       |                | GE STATUS F                       | ILE AND THE                                   |                   |                          |                                                                                                    |                                                                                                    |
|                 |                                                              |                |                                   |                                               |                   |                          |                                                                                                    |                                                                                                    |
| NO COPIES       | FREQUENCY ISSUED ☐ DAILY X V                                 | VEEKLY         | MONTHLY                           |                                               |                   |                          |                                                                                                    |                                                                                                    |
| DESIGN FORMA    | T APPROVED BY                                                | DATE           |                                   | RELEASE PERI                                  | OD                | ·                        |                                                                                                    |                                                                                                    |
| COPY DISTRII    | PLITION                                                      |                |                                   | 1                                             |                   |                          |                                                                                                    |                                                                                                    |
| COFT DISTRI     | SENT TO                                                      | BE             | TENTION                           | DISPOSIT                                      | ION               |                          |                                                                                                    |                                                                                                    |
| 1<br>2 JUVENILE | COURT (3)                                                    |                |                                   | 5101 0011                                     |                   |                          |                                                                                                    |                                                                                                    |
| 3 FILE (1)      |                                                              |                |                                   |                                               |                   |                          |                                                                                                    |                                                                                                    |
| 5<br>6          |                                                              |                |                                   |                                               | Ì                 |                          |                                                                                                    |                                                                                                    |
| COMMENTS        |                                                              | <u></u>        |                                   |                                               |                   |                          |                                                                                                    |                                                                                                    |
| NDEX            |                                                              |                |                                   |                                               |                   |                          |                                                                                                    |                                                                                                    |
| JMDEX NUM       |                                                              |                |                                   |                                               |                   | CONTINUE                 | ON REVERSE SIDE                                                                                                    |                                                                                                    |
| JM005L2         |                                                              |                | ED INFORMATION CO                 | ON - INTER<br>UNTY JUVENILE<br>ULE FOR 06/05/ | NAL USE ONL       | Y***                     | And the state of the state of t | the second second secon |
| ROBE            |                                                              | JUDICIAL       |                                   | ONDAY-                                        | 72 AS 01- 06      | 37 047 12                |                                                                                                    |                                                                                                    |
| JUDGE OF        | R COMMISSIONER                                               |                |                                   |                                               |                   |                          |                                                                                                    |                                                                                                    |
| TIME            |                                                              | LIEE NO        | 8 PET NO                          | CONT-                                         | CHARCE-DOG        | BBERY 1ST DG             | DE <u>TAINED AT-</u>                                                                                                    |                                                                                                    |
| DJO             | HDATE-01/02/57<br>IS<br>POSITION-                            | LIFE NO-       | FATHER IS                         | T OFFICER IS                                  | HARGE ROLL        | MOTHER                   | IS                                                                                                    | PH 1                                                                                                    |
| 9 00            |                                                              | LIFE NO- 1     |                                   | CONT- 2                                       | CHARGE-CHI        | ILD NEG                  | DETAINED AT-                                                                                                    |                                                                                                    |
| שטור            | THDATE-08/09/61 SOCIAL WORKER IS ATTORNEY FO                 | OR PARENTS     | MOTHER IS<br>ARRAIGNMEN           | T OFFICER IS                                  |                   |                          | ATTORNEY                                                                                                    | FOR JUVENILE                                                                                                    |
| 9 00            |                                                              | LIFE NO- ]     | PET NO                            | -4 CONT-                                      | CHARGE-CHI        | IID NEG                  | DETAINED AT-                                                                                                    |                                                                                                    |
| BIR             | THDATE-00/00/64<br>SOCIAL WORKER IS<br>FF CURTIS ATTORNEY FO |                | MOTHER IS                         | T OFFICER IS                                  |                   |                          |                                                                                                    | FOR JUVENILE                                                                                                    |
| DISI            | POSITION-                                                    |                |                                   |                                               |                   |                          |                                                                                                    |                                                                                                    |
| DIG             | THDATE-09/27/57 IS POSITIUN-                                 | LIFE NO- 1     | PET NO<br>FATHER IS<br>ARRAIGNMEN | T OFFICER IS                                  | CHARGE—JUI)<br>PH | VENILE DEL<br>MOTHER     |                                                                                                    | NEY FOR JUVENILE                                                                                                    |
| DIO             | THDATE-08/10/57 IS POSITION-                                 | LIFE NO- 1     | MOTHER IS                         | OFFICER IS                                    | CHARGE-BUR        | RGLARY 2D DG             | DETAINED AT-                                                                                                    | FOR JUVENILE                                                                                                    |
| 9 00            | THOATE-02/15/40                                              | LIFE NO- 1     | L PET NO                          | -4 CONT- 1                                    | L CHARGE-CHI      | ILD ABUSE                | DETAINED AT-                                                                                                    |                                                                                                    |
| DOM             | THDATE-03/15/69<br>SOCIAL WORKER IS<br>POSITION-             |                | ARRAIGNMEN                        | T OFFICER IS                                  | *                 |                          | ATTOR                                                                                                    | NEY FOR JUVENILE                                                                                                    |

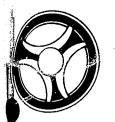

# . ... .... .. .....

JUVENILE COURT PROGRAMS

DATE ISSUED

SEGNOR

DATE REVISED

January 16, 1973

PROGRAMMING DOCUMENTATION

PROGRAM TITLE: REFERRAL STATISTICS BY RACE, SEX AND REFERRAL TYPE

DATE OPERATIONAL: January 16, 1973

PURPOSE: To produce a monthly listing of Juvenile Court referral statistics broken down by race, sex and referral type.

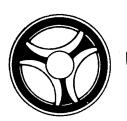

JUVENILE COURT PROGRAMS

DATE ISSUED

SECTION

DATE REVISED

January 16, 1973

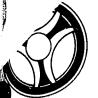

PROGRAMMING DOCUMENTATION

JUVENILE COURT PROGRAMS

DATE ISSUED

SECTION

DATE REVISED

January 16, 1973

# I. PROGRAM NARRATIVE

Input to this program is the on-line Master files, the on-line General Index files and a date card. The output is a multi-page listing. The on-line General Index file is started at the "UR" type records and various records are selected depending on the information entered by the patrol car. Statistical information is then gathered from the associated Master File records and subscripted tables are incremented. After all desired records are processed this accumulated information is printed on a listing.

## II. DETAILED DESCRIPTION

The input card file is opened.

PROGRAMMING DOCUMENTATION

 $\emptyset$ 5-RD-CRD causes the date card to be read into a work area, edited for valid information and if this information is found to be valid, various work areas are initiated and the card file is closed. At this time, control is passed to paragraph 15-OPEN-FILES. In the event that the data in the control card is not valid, control is passed to paragraph 1Ø-ERR-DATE.

1Ø-ERR-DATE causes the literal "invalid or missing date card. Make corrections and re-enter. Start in column one with the word "date" followed by the beginning and ending date in the format MMDDYYMMDDYY" to be displayed upon the console. At this time control is passed to paragraph Ø5-RD-CRD,

15-OPEN-FILES clears various work areas and causes the input General Index file, Master file and Output Print file to be opened. The heading information is then moved to a work area and printed on the listing. At this time, a COBOL start is performed upon the on-line General Index file to allow the "UR" type records to be read in. In the event of an invalid key, control is passed to paragraph 55-START-ERR. Otherwise, control is passed to the following paragraph.

2Ø-RD-INDX reads the General Index file into a work area and selects various records depending upon the information entered by the control card. After a record has been selected, the real name master key is loaded into the nominal key area and a COBOL start is performed upon the Master file to allow this record to be read. In the event of an invalid key, control is passed to paragraph 60-MAS-ST-ERR. Otherwise control is passed to the following paragraph.

25-RD-MAS reads the Master file into a work area and passes control to paragraph 30-NAME-REC or 35-REF-REC depending upon codes in the record. After all records are processed on the desired complement of records, control is passed to paragraph 2Ø-RD-INDX.

3Ø-NAME-REC edits the name information for valid data and if data is not valid, passes control to paragraph 45-NO-RASX. Otherwise a switch is set and control is passed to paragraph 25-RD-NAS.

35-REF-REC checks to see if the current Master file referral record is the one desired and if not passes control to paragraph 25-RD-MAS. Edits are then performed on the data and if errors are found to be present, control is passed to paragraph 50-NO-RFTP. Otherwise control is passed to the following paragraph.

40-FIND-CTR causes various subscripted tables to be incremented or decremented depending upon a code in the current record. Control is then passed to paragraph 2Ø-RD-INDX.

45-NO-RASX moves the literal "This ALERT number has a blank or invalid code in either the race or sex field" to a work area and performs a routine that causes this message to be printed on the listing. Control is then passed to paragraph 2Ø-RD-INDX.

5Ø-NO-RFTP moves the literal "This ALERT number has a referral with an invalid referral type" to a work area and performs a routine and causes this message to be printed on the listing. Control is then passed to paragraph 20-RD-INDX.

55-START-ERR moves the literal "invalid key to start index-file" to a work area and performs the routine that causes this message to be printed on the listing. Control is then passed to paragraph 95-CLOSE-FILES.

6Ø-MAS-ST-ERR moves the literal "invalid key to start Master file" to a work area and performs the routine that causes this message to be printed on the listing. Control is then passed to paragraph 20-RD-INDX.

65-START-PRT causes the heading information to be printed on the list-

7Ø-CAL-PRCNT computes a percentage value of all totals in the subscripted table and stores them in their associated position within that subscripted table.

MOEX NUMBER JMØ15-Ø2 NUE × DUBABLE JMØ15-Ø3

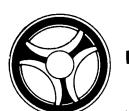

JUVENILE COURT PROGRAMS

PROGRAMMING DOCUMENTATION

DATE REVISED DATE ISSUED

January 16, 1973

SECTION 1

75-MOV-PRT causes the counters in the subscripted table to be moved to the print area.

8Ø-PRT, 85-GR-TOT and 9Ø-MOV-PRT combine to print the statistical information on the listing. This paragraph also computes percentage values for the grand total line and causes this information to be printed on the listing.

95-CLOSE-FILES causes the literal "end-of-job" to be displayed upon the printer and the print file is closed. .

100-WRITE-ERR is a performed routine that causes a line to be printed on the listing.

of SYSTEM FLOW CHART Page -**FLOWCHART** DESCRIPTION

trol card.

keeping.

areas, general house-

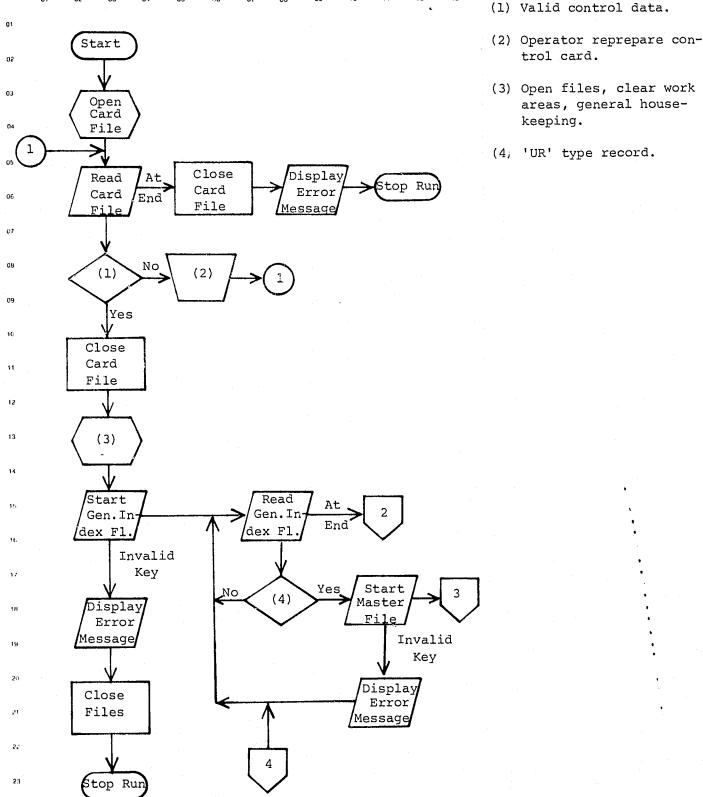

System Title: System No. Revised By: Revision Date: Prepared By: Date Prepared: Approved By: INDEX NUMBER Date Approved:

JMØ15-Ø5

INDEX NUMBER JMØ15-Ø4

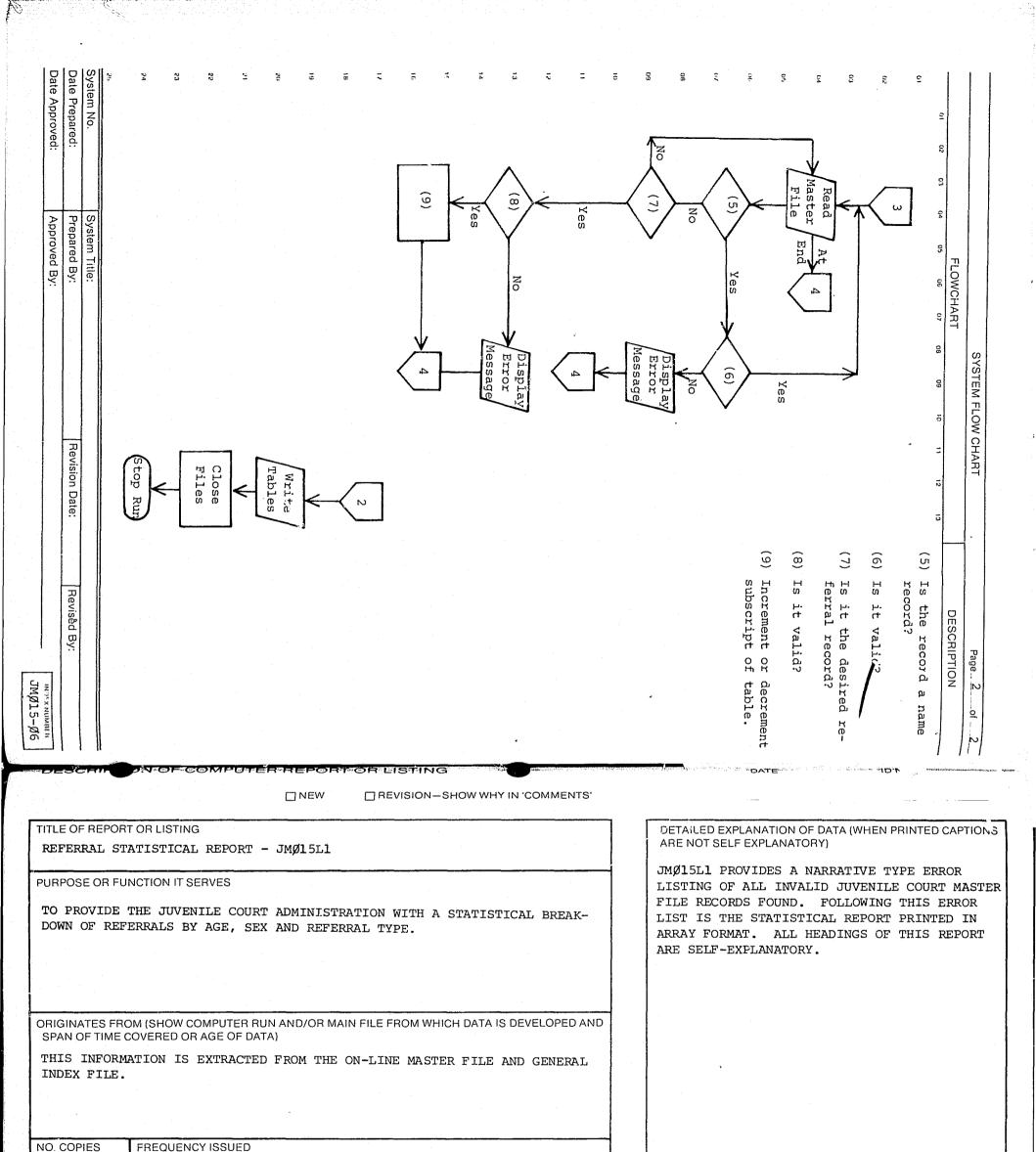

COPY DISTRIBUTION

DESIGN FORMAT APPROVED BY

|   | COPY DISTRIBUTION                       |           |             |
|---|-----------------------------------------|-----------|-------------|
|   | SENT TO                                 | RETENTION | DISPOSITION |
|   | 1 · 2 JUVENILE COURT (3) 3 FILE (1) 4 5 |           |             |
|   | COMMENTS                                |           |             |
| Γ | JWD.                                    |           |             |

☐ WEEKLY

□ DAILY

MONTHLY

DATE

RELEASE PERIOD

CONTINUE ON REVERSE SIDE

| ELD |
|-----|
| ELD |
| ELD |
| ELD |
| FLD |
| ELD |
| ]   |

0715148 THIS ALERT NUMBER HAS A BLANK OR INVALID CODE IN EITHER THE RACE OR SEX FIELD 0610449 THIS ALERT NUMBER HAS A BLANK OR INVALID CODE IN EITHER THE RACE OR SEX FIELD 0711486 THIS ALERT NUMBER HAS A BLANK OR INVALID CODE IN EITHER THE RACE OR SEX FIELD 0713375 THIS ALERT NUMBER HAS A BLANK OR INVALID CODE IN EITHER THE RACE OR SEX FIELD

0385086 THIS ALERT NUMBER HAS A REFERENCE WITH AN INVALID REFERRAL TYPE 0632152 THIS ALERT NUMBER HAS A BLANK OR INVALID CODE IN EITHER THE RACE OR SEX FIELD

0716752 THIS ALERT NUMBER HAS A BLANK OR INVALID CODE IN EITHER THE RACE OR SEX FIELD 0147167 THIS ALERT NUMBER HAS A REFERRAL WITH AN INVALID REFERRAL TYPE

0106145 THIS ALERT NUMBER HAS A BLANK OR INVALID CODE. IN EITHER THE RACE OR SEX FIELD 0732583 THIS ALERT NUMBER HAS A BLANK OR INVALID CODE IN EITHER THE RACE OR SEX FIELD

3625622 THIS ALERT NUMBER HAS A BLANK OR INVALID CODE IN EITHER THE RACE OR SEX FIELD

JM015L1

| JM015L1      |                      |              |                       |                | RRAL STATIS<br>M 05/01/72 |              |                   |              |                    |  |
|--------------|----------------------|--------------|-----------------------|----------------|---------------------------|--------------|-------------------|--------------|--------------------|--|
|              | DELINQUENT<br>TYPE 1 | % OF<br>TP-1 | SOCIAL ABUS<br>TYPE 2 | E % OF<br>TP-2 | NEGLECT<br>TYPE 3         | % OF<br>TP-3 | TYAFFIC<br>TYPE 4 | % OF<br>TP-4 | TOTAL<br>REFERRALS |  |
| WHITE MALE   | 104                  | 36%          | 34                    | 12%            | 10                        | 48           | 137               | 48%          | 285                |  |
| NEGRO MALE   | 134                  | 75%          | 17                    | 10%            | 8                         | 42           | 19                | 11%          | 178                |  |
| WHITE FEMALE | 19                   | 19%          | 45                    | 45%            |                           | 10%          | 25                | 25%          | 99                 |  |
| NEGRO FEMALE | 35                   | 61%          | 12                    | 21%            | 8                         | 143          | 2                 | 48           | 57                 |  |
| GRAND TOTALS | 292                  | 47 R         | / / 108               | 17%            | 36                        | 5%           | 183               | 29%          | 619                |  |

ERROR LIST

PROGRAMMING DOCUMENTATION

SECTION

JUVENILE COURT PROGRAMS

DATE ISSUED

DATE REVISED

January 16, 1973

PROGRAM TITLE: DJO CASE LOAD REPORT

DATE OPERATIONAL: January 16, 1973

PURPOSE: To produce a listing of all cases assigned to each DJO on a requested basis.

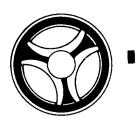

. 76. 637. 55. 71

JUVENILE COURT PROGRAMS

DATE ISSUED

DATE REVISED

January 16, 1973

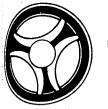

# . ... .... .. ....

PROGRAMMING DOCUMENTATION

JUVENILE COURT PROGRAMS

DATE ISSUED

SECTION

DATE REVISED

January 16, 1973

# I. PROGRAM NARRATIVE

Input to this program is the on-line Master file and General Index file and the output is a multi-page listing. The input General Index file is read and certain records are selected based upon information entered through a control card. All necessary information is then gathered from the associated Master file records and this information is then sorted by juvenile name within DJO's name. Upon return from the Sort, each DJO's case work load is listed in juvenile name sequence.

## II. DETAILED DESCRIPTION

The Sort file is initiated.

PROGRAMMING DOCUMENTATION

<u>Ø5-DATE</u> accepts a control card and edits for valid data. If the data is found to be invalid, control is passed to paragraph lØ-ERR-DATE. Otherwise the literal "JMØ2ØL1 DJOs - Social Workers - Youth Advisers" is displayed upon the printer and control is passed to paragraph 15-OPEN.

10-ERR-DATE causes the literal "invalid or missing date card. Correct the error and re-enter. Start in column 1 with the word date followed by the date in the format MMDDYY" to be displayed upon the console. Control is then passed to paragraph 05-DATE.

15-OPEN simply opens the input Master file, index file and output print file.

 $\underline{20}$ -INITIALIZE,  $\underline{25}$ -MD-ZERO and  $\underline{30}$ -INIT-SORT combine to clear various work areas and initialize counters.

 $\frac{35-\text{START-IND}}{\text{"UJ"}}$  performs a COBOL start upon the index file to allow the "UJ" type records to be read. In the event of an invalid key, control is passed to paragraph 45-START-ERR.

 $4\emptyset$ -RD-IND reads the input General Index file and selects various records. The associated name master key is then loaded into the nominal key and a COBOL start is performed upon the Master file. In the event of an invalid key, control is then passed to paragraph  $4\emptyset$ -RD-IND.

43-RD-MAS reads the Master file, formats the name information in a work area and causes this information to be printed on the listing. This name information is also stored in a work area and control is then passed to paragraph  $4\emptyset-RD-IND$ .

index file" on the listing, closes the print file and ends the job.  $5\beta$ -CHK-LIFE reads the input General Index file and selects certain

45-START-ERR prints the error message "invalid key to start read on

"UL" type records, loads the associated real name Master key into the nominal key area and performs a COBOL start on the Master file, In the event of an invalid key on the Master file, control is passed to paragraph 85-MAS-ST-ERR.

55-RD-MAS reads the Master file into a work area and passes control to paragraph 60-NM-RTN, 63-AD-RTN, 65-LF-RTN or 70-DJ-RTN based upon a code in the Master file record. If one of the desired codes is not found, the next Master file record is read. After all records within the desired complement have been processed control is passed to paragraph 80-REL-REC.

60-NM-RTN moves the juvenile name information to a work area and passes control to paragraph 55-RD-MAS.

63-AD-RTN saves the most current address of the juvenile in a work area by performing paragram 77-MV-ADD. Control is then passed to paragraph 55-RD-MAS.

65-LF-RTN moves the juvenile statistical information to a work area and passes control to paragraph 55-RD-MAS.

70-DJ-RTN, 75-MV-JVOF combine to move the juvenile officer name information to a work area and passes control to paragraph 55-RD-MAS.

77-MV-ADD is a performed paragraph that formats an address record into a work area and expands codes to more meaningful information.

80-REL-REC releases the desired information into the Sort and passes control to paragraph 50-CHK-LIFE.

85-MAS-ST-ERR causes the error message "cannot find Master record for this key - it should be checked" to be printed on the listing with the associated Master key. Control is then passed to paragraph 50-CHK-LIFE.

 $9\rlap/p$ -EXIT is the paragraph that is branched to when all of the desired records have been processed. When this occurs, the Sort is activated and the records are sorted by juvenile name within DJO name. Upon completion of the Sort, control falls through to the following paragraph.

тот × помв∈к **ЈМØ2Ø-Ø3** 

иот х помвен јмø2ø-ø2

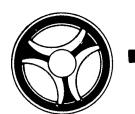

PROGRAMMING DOCUMENTATION

JUVENILE COURT PROGRAMS

DATE ISSUED

SECTION

DATE REVISED

January 16, 1973

95-PRINT-RECORDS simply returns the sorted record into a work area.

100-HDR, 105-MD-DJOF, 110-LOOP, 115-MV-MI, 120-MD-LST and 125-NO-NAME combine to print the heading information upon the listing.

13Ø-MV-JUV, 135-LOOP, 14Ø-MV-COM, 145-MV-JVFNM, 15Ø-FIND-MI and 155-MV-JMIN combine to move the juvenile name and statistical information to a print area. A subroutine "JMØØ1" is used to expand the status code to a more meaningful display.

16%-WRITE causes all of the juvenile information to be printed upon the listing. The next sorted record is then returned and the DJO's name is compared to the previous DJO's name and if they are equal, control is passed to paragraph 13Ø-MV-JUV. Otherwise control is passed to paragraph 100-HDR.

SYSTEM FLOW CHART Page 1 of 2 **FLOWCHART** DESCRIPTION (1) Valid control data? Start (2) Operator reprepare control card. (3) Open files, clear work Open Sort areas, general housekeep-File ing. (4) Start General Index file at 'UJ' type records. Accept Control (5) Is it a 'UL' type record? Card (2) (1) Yes (3) Invalid Close (4)Stop Run Files 1 Read Write Close Genera Stop Rur Records Files on Lstg. Start Display Invalid File Message Release Read Record Master to Sort File 2 System Title: System No. Revised By: Revision Date: Prepared By: Date Prepared: Date Approved: Approved By: INDEX NUMBER

JMØ2Ø-Ø5

ITHDE × THEMBER

JMØ2Ø-Ø4

Date Prepared: System No. Date Approved: Output Format Approved By: Prepared By: System Title: FLOWCHART SYSTEM FLOW CHART Desired Select Revision Date: 6 Is the code the Revised By: DESCRIPTION one ġ ☐ NEW ☐ REVISION—SHOW WHY IN 'COMMENTS' TITLE OF REPORT OR LISTING DETAILED EXPLANATION OF DATA (WHEN PRINTED CAPTIONS ARE NOT SELF EXPLANATORY) DJO CASE LISTING - JMØ2ØL1 DUE TO ITS "AS REQUESTED" NATURE, AT THE PURPOSE OR FUNCTION IT SERVES TIME OF THIS DOCUMENTATION A COPY OF JMØ2ØL1 WAS UNAVAILABLE FOR DESCRIPTION. THIS REPORT IS DESIGNED TO PROVIDE ON AN AS REQUESTED BASIS A LISTING OF ALL JUVENILE CASES ASSIGNED TO INDIVIDUAL DEPUTY JUVENILE OFFICERS. ORIGINATES FROM (SHOW COMPUTER RUN AND/OR MAIN FILE FROM WHICH DATA IS DEVELOPED AND SPAN OF TIME COVERED OR AGE OF DATA) THIS INFORMATION IS EXTRACTED FROM THE ON-LINE MASTER FILES. NO. COPIES FREQUENCY ISSUED ☐ DAILY ☐ WEEKLY MONTHLY X AS REQUESTED DESIGN FORMAT APPROVED BY RELEASE PERIOD DATE COPY DISTRIBUTION SENT TO DISPOSITION RETENTION JUVENILE COURT (3) 2 3 FILE (1)

5

JMØ2Ø-Ø7

COMMENTS

CONTINUE ON REVERSE SIDE

PROGRAMMING DOCUMENTATION

SECTION

JUVENILE COURT PROGRAMS

DATE ISSUED

DATE REVISED

January 16, 1973

PROGRAM TITLE: CASE ACTIVITY FORMS

DATE OPERATIONAL: January 16, 1973

PURPOSE: To produce a weekly listing of each DJO's case load on special forms to be used as work sheets for that particular week.

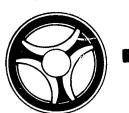

PROGRAMMING DOCUMENTATION

JUVENILE COURT PROGRAMS

DATE ISSUED

SECTION

January 16, 1973

PROGRAMMING DOCUMENTATION

SECTION

JUVENILE COURT PROGRAMS

DATE ISSUED

DATE REVISED

January 16, 1973

## I. PROGRAM NARRATIVE

Input to this program is the on-line Master file and General Index file. The output is a multi-page listing on special forms. The input General Index file is read and desired records are selected along with corresponding required information from the input Master file. After all desired records have been processed, they are sorted by juvenile name within DJO name within a code indicating the work area. Upon return from the sort, the records are then formatted to a print area and written on special forms.

### DETAILED DESCRIPTION

The sort file is initiated.

Ø5-DATE accepts a control card and edits for valid data. In the event the information is found to be invalid, control is passed to paragraph 1Ø-ERR-DATE. If all information is found to be valid, the heading information is initiated and control is passed to paragraph 15-OPEN.

10-ERR-DATE causes the literal "invalid or missing date card. Correct the error and re-enter. Start in column 1 with the word 'date' followed by the report date and run date" to be displayed upon the console and control is passed to paragraph Ø5-DATE.

15-OPEN opens the input Master file, General Index file and output Print

20-INITIALIZE, 25-MV-ZERO and 30-INIT-SORT combine to initialize various counters and work areas.

35-START-IND causes a COBOL start to be performed upon the General Index file which allows the "UJ" type records to be read. In the event of an invalid key, control is passed to paragraph 45-START-ERR. Otherwise contrel is passed to the following paragraph.

4Ø-RD-IND reads the General Index file, select's desired records and causes the associated real name master key to be loaded into the nominal key area. A COBOL start is performed upon the Master file to allow the real name record to be read. In the event of an invalid key, control is passed to paragraph 40-RD-IND. Otherwise control is passed to the following paragraph.

43-RD-MAS reads the Master file and saves the name information in a subscripted work area.

44-RD-MAS reads the remaining Master file records of the desired complement and checks a code to see if this is the record wanted. If so, required information is moved to a work area and control is passed to paragraph 40-RD-IND. Otherwise control is passed to paragraph 44-RD-MAS. After all associated Master file records have been processed, control is passed to paragraph 40-RD-IND.

45-START-ERR causes the literal "invalid key to start read on index file" to be written on the listing, closes the output print file and causes the job to be ended.

 $\underline{\mathsf{50-CHK-LIFE}}$  reads the input General Index file and selects various "UL" type records. The associated real name master key is then loaded into the nominal key area and a COBOL start is performed upon the Master file. In the event of an invalid key, control is passed to paragraph 85-MAS-ST-ERR. Otherwise control is passed to the following paragraph.

 $\overline{\text{55-RD-MAS}}$  reads the associated Master file records and depending upon a code in the record, passes control to paragraph 60-NM-RTN, 62-ADD-RTN, 65-LF-RTN, 68-REF-RTN or  $7\emptyset$ -DJ-RTN. If a desired code is not found, the next Master file record is caused to be read. After all associated Master file records have been processed, control is passed to paragraph 84-REL-REC.

60-NM-RTN causes the name information to be formatted in a work area and passes control to paragraph 55-RD-MAS.

62-ADD-RTN performs a routine that formats the address information to a work area. A counter is incremented and control is passed to paragraph 55-RD-MAS.

65-LF-RTN, 65-CONN, 66-ASGN-DT combine to format various juvenile statistical information to a work area and passes control to paragraph 55-RD-

68-REF-RTN moves the disposition date to a work area and passes control to paragraph 55-RD-MAS.

 $7\emptyset$ -DJ-RTN checks a code in the record and, depending upon this code, passes control to paragraph 77-PAR-RTN or allows control to be passed to the following paragraph.

INDEX NUMBER JMØ3Ø-Ø2

INDEX NUMBER

JM@3@-@3

DATE REVISED

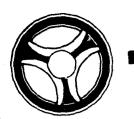

PROGRAMMING DOCUMENTATION

JUVENILE COURT PROGRAMS

DATE ISSUED

SECTION

DATE REVISED

January 16, 1973

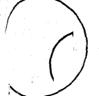

PROGRAMMING DOCUMENTATION

SECTION

JUVENILE COURT PROGRAMS

DATE ISSUED

DATE REVISED

January 16, 1973

75-MV-JVOF formats the juvenile's parent name information to a work area and causes control to be passed to paragraph 55-RD-MAS.

77-PAR-RTN checks a code in the record and, depending upon this code, moves free formatted information to the corresponding work area. A routine is performed to format the address information and this formatted address information is also moved to the corresponding work area. If a valid code is found, control is then passed to paragraph 174-RESTART. Otherwise control is passed to paragraph 55-RD-MAS.

78-PAR-ADD is a performed paragraph that causes a COBOL start to be performed upon the Master file to allow the real name record to be read of a desired complement. In the event of an invalid key, control is passed to paragraph 174-RESTART.

79-FIND-ADD is a performed paragraph that reads the Master file sequentially on a desired complement until the first address record is found. If no address record is found, control is passed to paragraph 174-RESTART. Otherwise control is passed to the following paragraph.

8Ø-MV-ADD is a performed paragraph that expands coded address information to a more meaningful display in a work area.

84-REL-REC checks a switch to determine if all required information has been obtained. If so, the information in the work area is released to a Sort. Control is then passed to paragraph 50-CHK-LIFE.

85-MAS-ST-ERR causes the literal "cannot find master record for this key - it should be checked", along with the associated Master key to be printed on the listing and control is passed to paragraph 50-CHK-LIFE.

9Ø-EXIT is the paragraph that is branched to after all desired records have been processed. When this occurs, the Sort is activated and the records are sorted by juvenile name within DJO name within a work area code. Upon completion of the Sort, control falls through to the following paragraph.

95-PRINT-RECORDS returns the first sorted record into a work area.

97-CHG-PAPER causes the literal "mount case activity forms on printer EOB to print first dummy activity form" to be displayed upon the console.

100-PRINT-DUMMY causes the first set of forms to be printed to allow alignment on the special forms. The literal "if activity forms are properly aligned, enter a 1. Otherwise enter a space and EOB to print another dummy activity form" to be displayed upon the console.

103-TEST-SW accepts a response from the console operator, and depending upon the response, passes control to either paragraph 100-PRINT-DUMMY or the following paragraph.

1Ø5-MV-DJOF, 11Ø-LOOP, 115-MV-MI, 12Ø-MV-LST, 125-NO-NAME, 13Ø-MV-JUV, 135-LOOP, 149-MV-COM, 145-MV-JVFNM, 150-FIND-MI, 155-MV-JMIN, 160-MV-PAR and 165-RETURN combine to format all required information on the Sort record to a print area and causes this information to be printed on the special forms in their desired format. After all records have been listed, control is passed to paragraph 175-EXIT.

17Ø-WRITE-LINE is a performed paragraph causing a line to be printed on the listing.

173-DATE-CHG is a performed paragraph that calls the subroutine "RA609" to convert a packed Julian date to a Gregorian date.

174-RESTART is a performed paragraph that causes a COBOL start to be performed upon the Master file to allow any desired record to be read. In the event of an invalid key, control is passed to paragraph 55-RD-MAS.

174-RD-MAS is a performed paragraph that reads the record that the above mentioned COBOL start made available and passes control to paragraph 55-RD-MAS.

175-EXIT closes files and stops the run.

INDEX NUMBER

INDEX NUMBER JMØ3Ø-Ø5

JMØ3Ø-Ø4

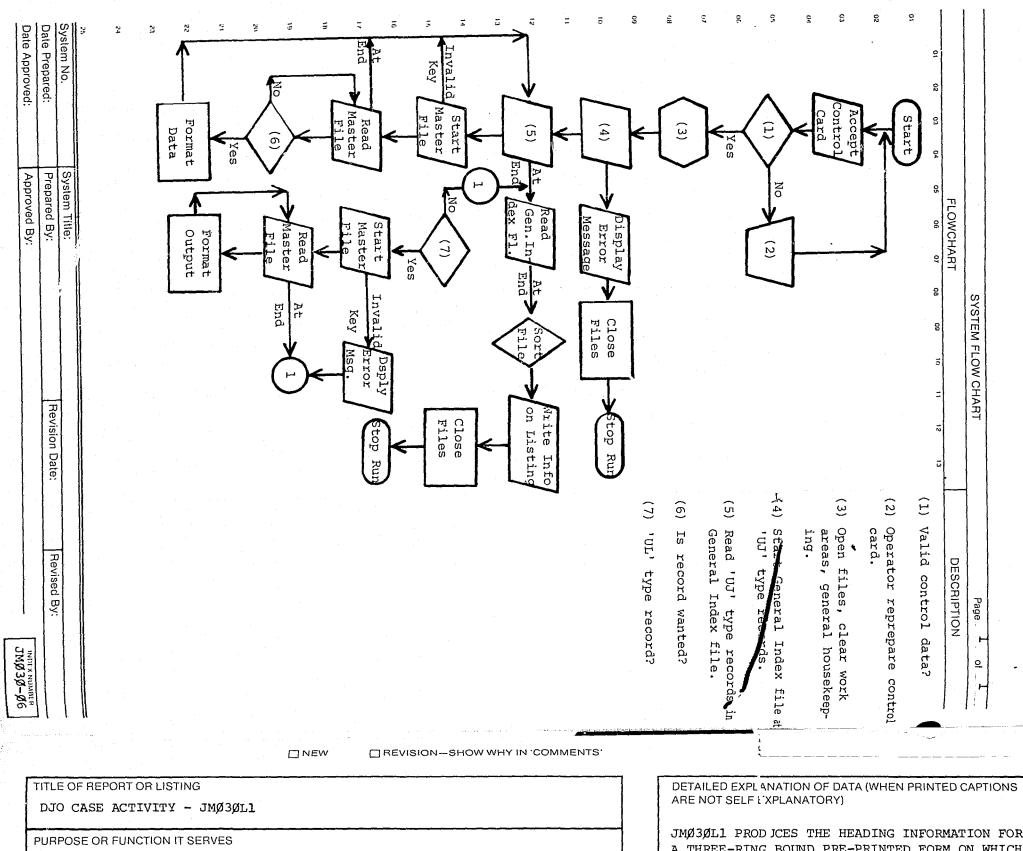

THIS REPORT IS DESIGNED TO PRODUCE A WEEKLY LISTING OF EACH DJO'S CASE-LOAD ON A SPECIAL FORM TO BE USED AS A WORKSHEET FOR THAT PARTICULAR WEEK. ORIGINATES FROM (SHOW COMPUTER RUN AND/OR MAIN FILE FROM WHICH DATA IS DEVELOPED AND SPAN OF TIME COVERED OR AGE OF DATA) THIS INFORMATION IS EXTRACTED FROM THE ON-LINE MASTER FILE AND GENERAL INDEX FILE. FREQUENCY ISSUED NO. COPIES WEEKLY  $\Box$ ☐ DAILY ☐ MONTHLY DESIGN FORMAT APPROVED BY RELEASE PERIOD DATE COPY DISTRIBUTION SENT TO RETENTION DISPOSITION JUVENILE COURT (1) 3 4 COMMENTS

JMØ3ØL1 PRODJCES THE HEADING INFORMATION FOR A THREE-RING BOUND PRE-PRINTED FORM ON WHICH WEEKLY ACTIVITY IS RECORDED. ALL HEADINGS OF THE FORM ARE SELF-EXPLANATORY.

CONTINUE ON REVERSE SIDE

CASE ACTIVITY JMØ3ØLI

AS OF 08/19/72 WORKER: JOHN H BROWN

ANDREWS, ROBERT E

4430

S HIGHLAND AV PH-

AREA.

BD-01-18-56 SCH- MANUAL

LIFE NO-

18 PET NO- 39690 DATE ASSIGNED- 06-10-

DISP DT- 11-, -,

DICTATION-06-10-72 MO-LUCILLE CHISOM

CON INTERVAL-

STATUS- MCCUNE HOME

AD-4024

S HIGHLAND

KANS CITY NO

FA-

AD-

ISMO-

AD-

SFA-

AD-

LVW-

AD-

| REPORT PERIOD: 08/20/72                                |   | UN   | M | ON   | TU | IES  | W | ED   | TH | UR   | F   | RI   | SA  | T | CONTACT SUMMARY: |
|--------------------------------------------------------|---|------|---|------|----|------|---|------|----|------|-----|------|-----|---|------------------|
|                                                        |   | QTR. |   | QTR. |    | QTR. |   | QTR. |    | QTR. | HR. | QTR. | HR, |   | CONTACT SUMMARY: |
| 1 IN OFFICE ACTIVITY:<br>Conference With Client        |   |      |   |      |    |      | } |      |    | -    |     |      |     |   |                  |
| 2 Joint Conference With Client & Parent                |   |      |   |      |    |      |   |      |    |      |     |      |     |   |                  |
| 3 Investigation Case                                   |   |      |   |      |    |      |   |      |    |      |     |      |     |   |                  |
| 4 Conference With Client's Parents                     |   |      |   |      | -  |      |   |      |    |      |     |      |     |   |                  |
| 5 Visit Child In Detention                             |   |      |   |      |    |      |   |      |    |      |     |      |     |   |                  |
| 6 In Detention Hearing                                 |   |      |   |      |    |      |   |      |    |      |     |      |     |   |                  |
| 7 In Court Hearing                                     |   |      |   |      |    |      |   |      |    |      |     |      |     |   |                  |
| 8 Group Session - Juvenile                             |   |      |   |      |    |      |   |      |    |      |     |      |     | , |                  |
| 9 Group Session - Parent                               |   |      |   |      |    |      |   |      |    |      |     |      |     |   |                  |
| O Group Session Juvenile & Parent                      |   |      |   |      |    |      |   |      |    |      |     |      |     |   |                  |
| 1 Contact Other DJO                                    |   |      |   |      |    |      |   |      |    |      |     |      |     |   |                  |
| 2 Transfer Activity                                    |   |      |   |      |    |      |   |      |    |      |     |      |     |   |                  |
| 3                                                      |   |      |   |      |    |      |   |      |    |      |     |      |     |   |                  |
| 4                                                      |   |      |   |      |    |      | l |      |    |      |     |      |     |   |                  |
| 15                                                     |   |      |   |      |    |      | _ |      |    |      |     |      |     |   |                  |
| 6 IN FIELD ACTIVITY:<br>Conference With Client In Home |   |      | Π |      |    |      |   |      |    |      |     |      |     |   |                  |
| 7 Joint Conference With Client & Parent                |   |      |   |      |    |      |   |      |    |      |     |      |     |   |                  |
| 8 Investigation Case                                   |   |      |   | 1    |    |      |   |      |    |      |     |      |     |   |                  |
| 9 Conference With Client's Parents                     |   |      |   |      |    |      |   |      |    |      |     |      |     |   |                  |
| 20 Conference With Client In School                    |   |      |   |      |    |      |   |      |    | Π    |     |      |     |   |                  |
| Take Child/Parent Home, Institution                    |   |      |   |      |    |      |   |      |    |      |     |      |     |   |                  |
| 72 Take Child/Parent — Other                           |   |      |   |      |    |      |   |      |    |      |     |      |     |   |                  |
| 23 Group'Session Juvenile                              |   |      |   |      |    |      |   |      |    |      |     |      |     |   |                  |
| 24 Group Session — Parent                              | 1 | 1    |   | T    | 1  |      |   |      |    | 1    | 1   |      |     |   |                  |
| 25 Group Session — Juvenile & Parent.                  | T | T    |   | T    |    |      |   |      |    |      |     | Π    |     |   |                  |
| Contact - Other DJO                                    | T | 1    |   |      | Γ  | T    |   | T    |    | T    | T   | T    |     |   |                  |
| 27 Transfer Activity                                   |   | 1    | 1 | 1    |    |      |   |      |    | 1    |     | T    |     |   |                  |
| 28                                                     | 1 |      | T |      |    | T    |   | 1    | 1  |      | I   | 1    |     |   |                  |
| 29                                                     |   | 1    |   | 1    |    |      |   | T    |    | T    |     |      | T   |   |                  |
| 30                                                     | 1 | 1    | 1 |      |    | 1    |   | T    |    |      | 1   | 1    | 1   |   |                  |

CASE WORKER

INDEX NUM JMØ3Ø-Ø8

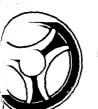

PROGRAMMING DOCUMENTATION

SECTION

JUYENILE COURT PROGRAMS

DATE ISSUED

DATE REVISED

January 16, 1973

PROGRAM TITLE: CASE LOAD ACTIVITY REPORT

DATE OPERATIONAL: January 16, 1973

PURPOSE: To produce a \_\_\_\_\_ listing of each DJO's case load along with any activity page or these cases.

ини кинмики

JMØ35-Ø1

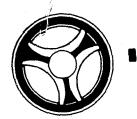

THYENI

JUVENILE COURT PROGRAMS

DATE ISSUED

SECTION

DATE REVISED

January 16, 1973

## . ... .... .. ....

PROGRAMMING DOCUMENTATION

SECTION

JUVENILE COURT PROGRAMS

DATE ISSUED

DATE REVISED

January 16, 1973

## I. PROGRAM NARRATIVE

Input to this program is the on-line Master file, General Index file and Charge Status file. Output to this program is the Case Activity tape and a multi-page listing. The input General Index file is read, certain records are selected and the required information is collected from the associated Master file records. This information is then sorted by juvenile name within worker name within a code indicating the work area. Upon return from the Sort, the information is formatted and printed on the listing. After all records have been processed for a specific DJO, a summary page of that person's entire work load case activity is printed.

### II. DETAILED DESCRIPTION

The Sort file is initiated.

PROGRAMMING DOCUMENTATION

<u>Ø5-DATE</u> accepts a control card and adds the data for valid information. In the event the information is not found to be valid, control is passed to paragraph 1Ø-ERR-DATE. If the information is found to be valid, various heading information is initiated and control is passed to paragraph 15-OPEN.

10-ERR-DATE causes the literal "invalid or missing date card. Correct the error and re-enter. Start in Column 1 with the word 'date' followed by the begin date and end date" to be displayed upon the console. Control is then passed to paragraph 05-DATE.

15-OPEN opens the input Master file, General Index file, Charge Status file and output Print file and Case Activity file. An error listing heading is then caused to be printed.

2Ø-INITIALIZE, 22-INITIALIZE, 25-MV-ZERO, 26-INITIALIZE and 27-MV-ZERO combine to initialize various counters and work areas.

35-START-IND causes a COBOL start to be performed upon the General Index file allowing the "UJ" type records to be read. In the event of an invalid key, control is passed to paragraph 45-START-ERR. Otherwise control is passed to the following paragraph.

4Ø-RD-IND reads the General Index file, selects certain records and loads the real name Master key into a nominal key area. A COBOL start is then performed upon the Master file allowing the real name Master file record to be read. In the event of an invalid key, control is passed to paragraph 4Ø-RD-IND. Otherwise control is passed to the following paragraph.

43-RD-MAS reads the Master file real name record and formats the name information into a work area.

44-RD-MAS reads the Master file sequentially and depending upon a code in the record passes control to paragraph 44-DJO-AREA. After all records have been processed in the desired complement of records, control is passed to paragraph 40-RD-IND.

44-DJO-AREA moves the free formatted information to a subscripted work area and passes control to paragraph 44-RD-MAS.

45-START-ERR causes the literal "invalid key to start read on index file" to be written on the listing. The print file is then closed and the job terminated.

 $5\theta$ -CHK-LIFE reads the General Index file and selects various "UL" type records and loads the associated real name Master key into a nominal key area.

53-START-MAS clears various counters and work areas and causes a COBOL start to be performed upon the Master file to allow the real name record to be read. In the event of an invalid key, control is passed to paragraph 93-MAS-ST-ERR. Otherwise control is passed to the following paragraph.

55-RD-MAS reads the Master file sequentially and depending upon a code, passes control to paragraph 60-NM-RTN, 61-LF-RTN, 68-REF-RTN, 70-DJ-RTN or 80-JUV-HOURS. If a desired code is not found, the next Master file record is read. After processing all records within the desired complement, control is passed to paragraph 91-REL-REC.

•  $6\beta$ -NM-RTN formats the juvenile name information to a work area and passes control to paragraph 55-RD-MAS.

61-LF-RTN, 63-SAME-YR and 66-MOVE-AST combine to format various juvenile statistical information to a work area and passes control to paragraph 55-RD-MAS.

68-REF-RTN and 69-FUTURE-DKDT combine to format various referral and court date information to a work area and passes control to paragraph 55-RD-MAS.

 $7\emptyset$ -DJ-RTN and 75-MV-JVOF combine to format the juvenile officer's name information to a work area and passes control to paragraph 55-RD-MAS.

.

лон x Nomber ЈМØ35-Ø2 INDEX NUMBER
JMØ35-Ø3

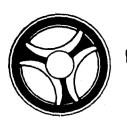

## 1 111 1115 11 11111

PROGRAMMING DOCUMENTATION

SECTION

JUVENILE COURT PROGRAMS

DATE ISSUED

DATE REVISED

January 16, 1973

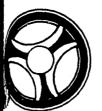

### . . . . . . . . . . . . . . . . . . .

PROGRAMMING DOCUMENTATION

SECTION

JUVENILE COURT PROGRAMS

DATE ISSUED

DATE REVISED

January 16, 1973

8Ø-JUV-HOURS, 83-NEXT-ACT and 86-ADD-SUB combine to edit the data for valid information and if found to be valid, perform various routines to accumulate totals in a work area. Control is then passed to paragraph 55-RD-MAS. If any of the data is found to be invalid, control is passed to paragraph 92-INVALID-DATA.

87-WHICH-DAY is a performed paragraph that sets a subscript value depending upon a day code.

88-UNPACK-ACT is a performed paragraph that initializes a work area to allow all time values to be accumulated.

89-MINUTE-RTN is a performed paragraph that expands a coded value to a value that will later be used in accumulation of various counters.

90-DATE-CHG is a performed paragraph that calls the sub-routine "RA609" to convert a packed Julian date to a Gregorian date.

91-REL-REC releases the accumulated information from the work area to a Sort file. Control is then passed to paragraph 5 $\beta$ -CHK-LIFE.

92-INVALID-DATA calls the sub-routine "HEXDEC" to print a record in hexadecimal format on the listing and passes control to paragraph 55-RD-MAS.

93-CHK-CONTACT causes the associated real name Master key to be moved to a nominal key area and performs a COBOL start on the Master file to allow this real name to be read. In the event of an invalid key, control is passed to paragraph 93-MAS-ST-ERR.

93-RD-MAS reads the Master file sequentially and checks various codes to be present and if so, passes control to paragraph 53-START-MAS. If the entire complement is read, control is passed to paragraph  $5\emptyset$ -CHK-LIFE.

93-MAS-ST-ERR causes the literal "cannot find Master record for this key - it should be checked" along with the associated Master key to be printed on the listing. Control is then passed to paragraph 5Ø-CHK-LIFE.

94-EXIT is the paragraph that is branched to when all of the desired records have been processed. When this occurs, the Sort is activated and the records are sorted by juvenile name within DJO name within a code indicating the work area. Upon completion of the Sort, control falls through to the following paragraph.

95-PRINT-RECORDS returns the first sorted record into a work area.

100-HDR-RTN causes the heading information to be printed on the listing. If the save area containing the DJO's name information is found to be equal to spaces, the literal "unassigned" is moved to the appropriate print area and control is passed to paragraph 125-NO-NAME. Otherwise control is passed to the following paragraph.

105-MV-DJO, 110-LOOP, 115-MD-MI and 120-MD-LST combine to format the DJO's name information to a print area.

125-NO-NAME simply causes the remaining header information to be printed on the listing.

13Ø-MV-JUV, 135-LOOP, 14Ø-MV-COM, 145-MV-JVFNM, 15Ø-FINV-MI and 155-MV-JMIN combine to move various juvenile information from the sorted record to a print area.

16Ø-CHK-RECIDVST checks to see if a referral date is present, and if not, passes control to paragraph 168-NO-RECIDIVIST. If the referral information is present, the referral date is moved to a print area and the referral charge code is expanded by reading the Charge Status file. In the event of an invalid key, control is passed to paragraph 162-ERR-CHG. Otherwise the expanded charge information is moved to a print area and control is passed to paragraph 165-PRT-LN1.

162-ERR-CHG moves the literal "inv charge code" to a print area.

 $\frac{\text{165-PRT-LN1}}{\text{subscript values and, depending upon a switch, passes control to paragraph 168-NO-RECIDIVIST or paragraph 160-CHK-RECIDVST.}$ 

168-NO-RECIDIVIST checks a switch and if the switch is found to be on, causes a line to be printed on the listing. The print area is cleared, a line counter is incremented and subscript value are initialized.

 $\underline{\text{169-ADD-CC}}$  and  $\underline{\text{169-ADD-SUV}}$  combine to increment various counters.

169-PAPER-CNTL returns the next sorted record to a work area. If the current DJO's name is not equal to the previous name, control is passed to paragraph 17Ø-PRT-RTN. If they are the same, a line counter is checked to determine if the page is full and if so, passes control to paragraph 1ØØ-HDR-RTN. Otherwise control is passed to paragraph 13Ø-MV-JUV. After all sorted records have been processed, control is passed to paragraph 17Ø-PRT-RTN.

INDEX NUMBER
JMØ35-Ø5

тын х пымвея јмø35-ø4

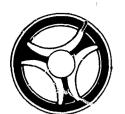

PROGRAMMING DOCUMENTATION

JUVENILE COURT PROGRAMS

DATE ISSUED

SECTION

DATE REVISED

January 16, 1973

 $17\emptyset$ -PRT-RTN and 175-RD-MAS combine to clear various work areas and cause a COBOL start to be performed upon the Master file to allow the current DJO's name record to be read. In the event of an invalid key, control is passed to paragraph 19Ø-MAS-ST-ERR. The Master file is then read sequentially and control is passed to the following paragraph depending upon a code in the record. If all records in the desired complement have been read without finding the desired code, control is passed to paragraph 185-WRT-CASE.

176-DJO-HOURS, 177-NEXT-ACT and 178-ADL-SUB combine to increment various counters depending upon the subscript value.

183-PRT-TOT and 183-NO-PRCNT combine to print a DJO summary report on all case load activities.

184-NO-DJO clears various counters.

184-CHK-EOJ passes control to paragraph 195-EXIT or paragraph 100-HDR-RTN depending upon the setting of a switch

185-WRT-CASE causes the output case activity tape to be written. Control is then passed to paragraph 183-PRT-TOT.

19Ø-MAS-ST-ERR causes the literal "cannot find Master record for this key - it should be checked" along with the associated Master key to be written on the listing. Control is then passed to paragraph 100-HDR-

193-INVALID-DATA calls the sub-routine "HEXDEC" to cause a record to be written to the print line in hexadecimal format. Control is then passed to paragraph 175-RD-MAS.

195-EXIT closes files and stops the run.

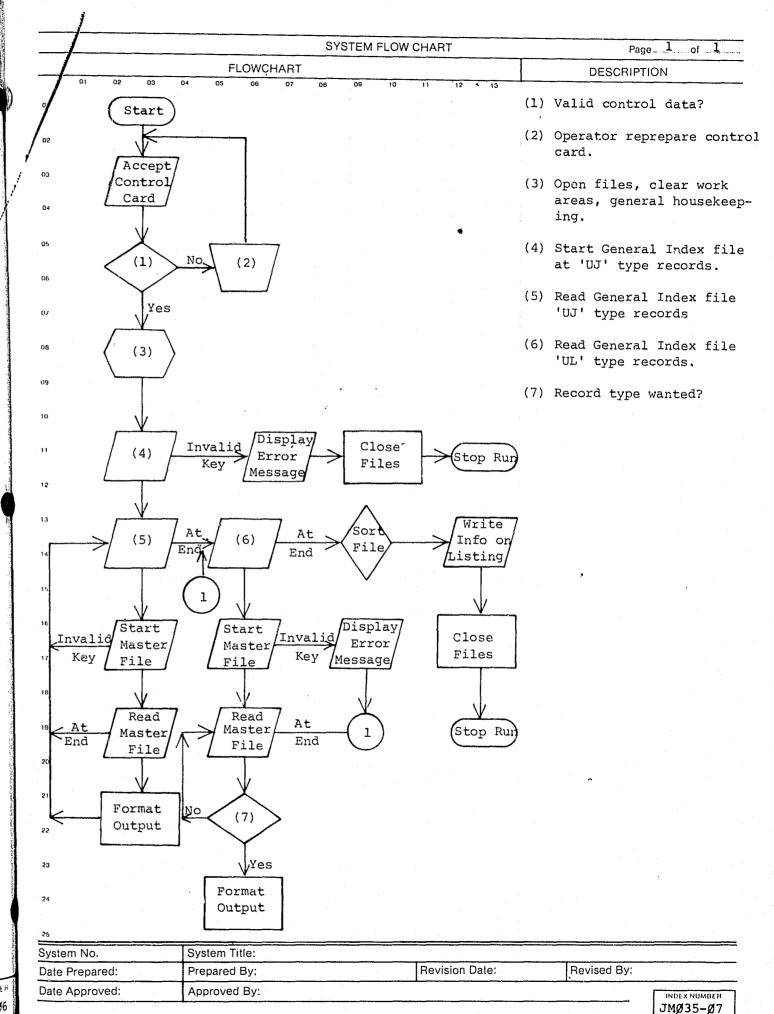

INDEX NUMBER JMØ35-Ø6

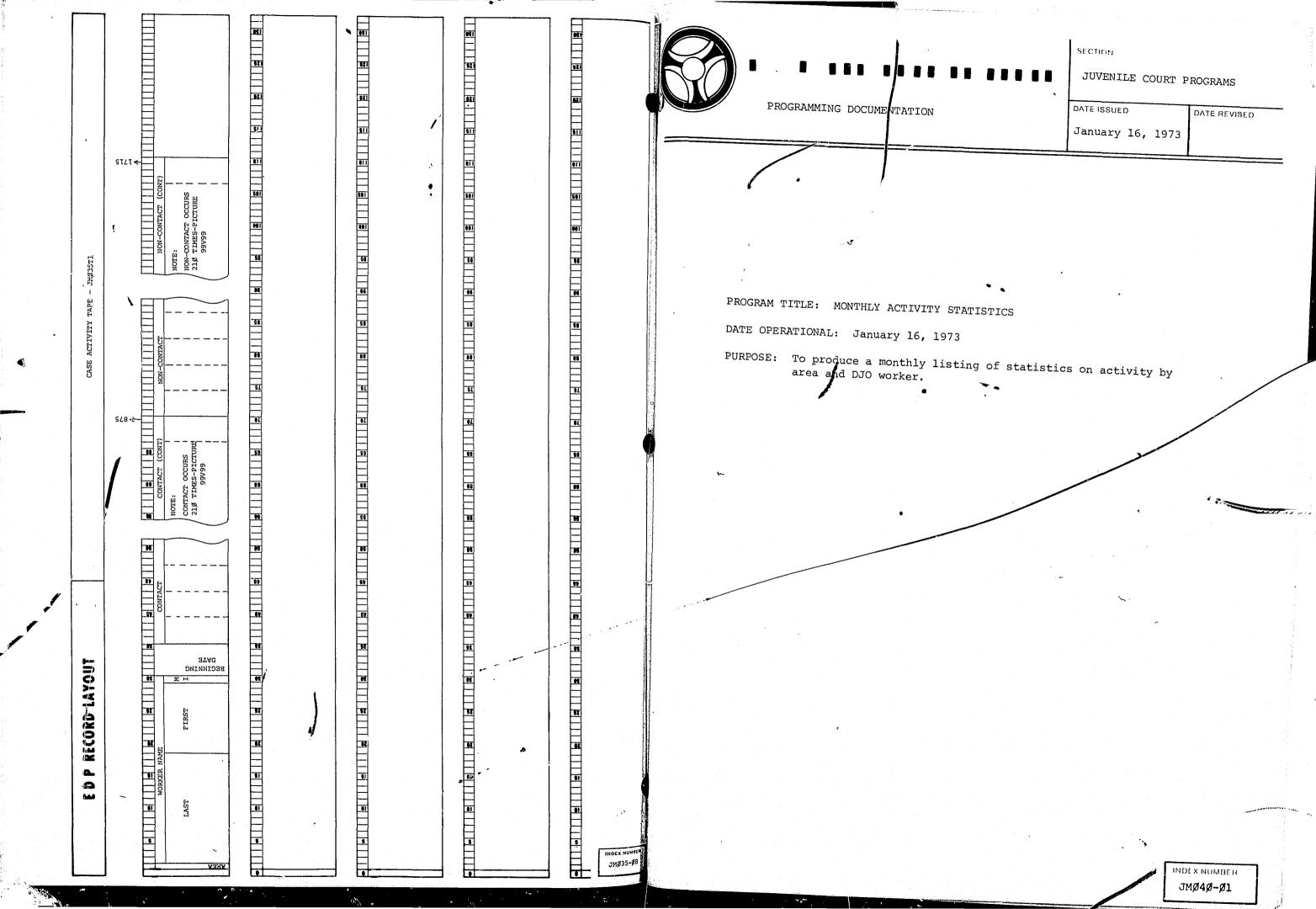

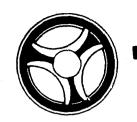

## 111 1111 11 11111

JUVENILE COURT PROGRAMS

DATE ISSUED

DATE REVISED

January 16, 1973

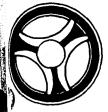

PROGRAMMING DOCUMENTATION

JUVENILE COURT PROGRAMS

DATE ISSUED

DATE REVISED

January 16, 1973

## I. PROGRAM NARRATIVE

PROGRAMMING DOCUMENTATION

Input to this program is the Case Activity tape created by JMØ35 and the output is a multi-page listing. The input tape is read and certain information is used to increment various subscripted counters. After the entire input tape has been exhausted, these subscripted tables are formatted and the various report pages are printed.

## DETAILED DESCRIPTION

15-INIT-COMP, 17-INIT-ACCUM and 20-INIT-ACTV combine to initialize various counters in work areas.

22-OPEN opens the input Case Activity file and output Print file.

64-ALTER is then altered to proceed to 65-MV-NM.

25-RD-TAPE causes the first record of the Case Activity file to be read. Various information is moved to a work area and control is passed to the following paragraph.

29-OFF-CC, 33-ADD-SUB, 37-FLD-CC, 41-ADD-SUB, 45-OFF-NON, 49-ADD-SUB, 53-FLD-NON and 57-ADD-SUB combine to edit various required data for valid information, and if the information is found to be valid, sets various subscript values and increments numerous subscripted counters.

61-RD-TAPE reads the input Case Activity file and checks a code to see if the work area has changed, and if so passes control to paragraph 100-TOT-AREA. The current DJO's name is then checked to the previous DJO's name and if they are not equal, a counter and a subscript value is incremented by 1. The DJO save area is then checked to determine if the save area is full and if so, causes an error message to be printed on the listing and passes control to paragraph 61-RD-TAPE. Otherwise control is passed to the following paragraph. After all records have been processed on the Case Activity file, switches are set and control is passed to paragraph 100-TOT-AREA.

64-ALTER simply passes control to paragraph 22-OFEN.

65-MV-NM moves the DJO's name to a subscripted table and passes control to paragraph 29-OFF-CC.

69-COMPOSITE-CC and 73-COMPOSITE-NON are performed paragraphs used to initialize various subscript values.

77-AREA-UNIT-CC and 81-AREA-UNIT-NON are performed paragraphs used to increment various subscripted counters depending upon a code.

100-TOT-AREA causes grand total values to be accumulated in a work area.

1Ø5-PRINT-PCNT causes the heading information to be printed on the listing.

11Ø-IN-OFF, 115-CAL-PCNT, 12Ø-NO-PCNT, 125-SUB-TOT, 13Ø-NO-PCNT, 135-NXT-ACT and 14Ø-ACT-14 combine to move certain subscripted counters to a work area, compute grand total percentage values, transfers this information to a print area and writes a listing of total time spent by each DJO worker in category within work area sequence.

15Ø-IN-FLD initiates various work areas and causes the next set of heading information to be printed on the listing.

155-CAL-PCNT, 16Ø-NO-PCNT, 165-SUB-TOT, 17Ø-NO-PCNT, 175-NXT-ACT, 18Ø-AT-END, 185-CLEAR-DJO, 19Ø-CL-OFF, 195-CL-FLD, 2ØØ-PRT-ACCUM-OFF, 2Ø5-IN-OFF, 21Ø-NO-PCNT, 215-NO-PCNT, 22Ø-PRT-ACCUM-FLD, 225-IN-FLD and 23g-NO-PCNT combine to move certain subscripted counters to a work area, compute grand total percentage values, transfer this information to a print area and write an accumulative report of juvenile court DJO worker activity for all areas by category.

235-PRT-COMP causes the heading information for the final report of this program to be printed on the listing.

24Ø-AREAS, 245-NO-PCNT, 25Ø-A-ICTU, 255-NO-PCNT, 26Ø-IT-FH, 265-NO-PCNT, 27Ø-AFTERCARE and 275-NO-PCNT combine to move the final set of subscripted tables to a work area, compute grand total percentage values, transfer this information to a print area and cause the composite report to be printed on the listing.

28Ø-CLOSE simply closes the input Case Activity file, the Print file and terminates the job.

285-WRITE is a performed paragraph that causes two lines to be printed on the listing from a work area.

29Ø-DJO-NM is a performed paragraph that causes the DJO worker's name information to be moved to the heading areas.

> INDEX NUMBER JMØ4Ø-Ø3

2 \ 40

INDEX NUMBE JMØ4Ø-Ø2

System No. Date Approved: Date Prepared: Prepared By: System Title: Approved By: FLOWCHART Files Close SYSTEM FLOW CHART Revision Date: Open files, clear work areas, general house-Revised By: DESCRIPTION JMØ4Ø-Ø4 REVISION-SHOW WHY IN COMMENTS □NEW TITLE OF REPORT OR LISTING DETAILED EXPLANATION OF DATA (WHEN PRINTED CAPTIONS ARE NOT SELF EXPLANATORY) JUVENILE COURT ACTIVITY - JMØ4ØL1 JMØ4ØL1 REPRESENTS IN TABLE FORM, A DISTRI-PURPOSE OR FUNCTION IT SERVES BUTION OF DEPUTY JUVENILE OFFICERS WITHIN THE REPORTING UNIT, THEIR RESPECTIVE HOURS THIS REPORT IS DESIGNED TO PROVIDE THE JUVENILE COURT ADMINISTRATION SPENT TO SPECIFIC ACTIVITIES, AND THE PER-WITH A WORK LOAD OR ACTIVITY BREAKDOWN BY AREA AND DEPUTY JUVENILE CENTAGE OF TIME THEIR INDIVIDUAL EFFORT OFFICER. REPRESENTS FOR THAT ACTIVITY. ORIGINATES FROM (SHOW COMPUTER RUN AND/OR MAIN FILE FROM WHICH DATA IS DEVELOPED AND SPAN OF TIME COVERED OR AGE OF DATA) THIS INFORMATION IS EXTRACTED FROM THE CASE ACTIVITY TAPE - JMØ35T1. FREQUENCY ISSUED NO. COPIES DAILY DATE DESIGN FORMAT APPROVED BY RELEASE PERIOD

## COPY DISTRIBUTION

|                           | SENT TO | RETENTION | DISPOSITION |
|---------------------------|---------|-----------|-------------|
| JUVENILE COUP<br>FILE (1) | RT (3)  |           |             |
| 4                         |         |           |             |
| 6                         |         |           |             |

COMMENTS

JMØ4Ø-

CONTINUE ON REVERSE SIDE

T 33

11817

0 2 2

AARABSTRICTEL INFORMATION OF A COUNTY AUGUST

JUVENILE COURT PROGRAMS

DATE ISSUED

DATE REVISED

January 16, 1973

PROGRAM TITLE: SELECTED REFERRAL DISPOSITION LISTING

DATE OPERATIONAL: January 16, 1973

PROGRAMMING DOCUMENTATION

PURPOSE: To produce a weekly listing of all juvenile court referrals having a disposition code with values falling between 80 through

INDLX NUM JMØ4Ø-Ø

MOEX NUMBER JMØ75-Ø1

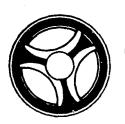

SECTION

JUVENILE COURT PROGRAMS

DATE ISSUED

DATE REVISED

January 16, 1973

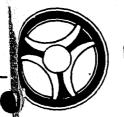

PROGRAMMING DOCUMENTATION

JUVENILE COURT PROGRAMS

DATE ISSUED

DATE REVISED

January 16, 1973

SECTION

## I. PROGRAM NARRATIVE

PROGRAMMING DOCUMENTATION

Input to this program is the on-line Master file, General Index file and Charge Status file. The output is a multi-page listing. The input General Index file is read, various records are selected along with pertinent information from the associated Master file records and released to the Sort. After all of the desired records have been processed, the records are sorted in juvenile name sequence. Upon return from the Sort, the sorted information is formatted to a print area, certain codes are expanded to a more meaningful display and various report pages are printed.

## II. DETAILED DESCRIPTION

The Sort file is initiated.

Ø5-DATE accepts a control card, edits the data for valid information and if all information is found to be valid, certain control dates are initialized and control is passed to paragraph 15-OPEN. In the event any information is found to be in error, control is passed to paragraph 10-ERR-DATE.

10-ERR-DATE causes the literal "invalid or missing date card. Correct the error and re-enter. Start in Column 1 with the word 'date' followed by the beginning and ending date in the format MMDDYYMMDDYY" to be displayed upon the console. Control is then passed to paragraph Ø5-DATE.

15-OPEN causes the input Master file, General Index file, Charge Status file and output Print file to be opened. A COBOL start is then performed upon the General Index file allowing the "U" type records to be read. In the event of an invalid key, control is passed to paragraph 89-START-ERR. Otherwise control is passed to the following paragraph.

20-RD-INDX reads the General Index file and selects various "UR" type records depending upon the control date information entered on the control card. The real name Master key is then loaded to a nominal key area and a COBOL start is performed on the Master file to allow the associated real name record to be read. In the event of an invalid key, control is passed to paragraph 85-MAS-ST-ERR. Otherwise control is passed to the following paragraph.

25-RD-MAS reads the input Master file sequentially and, depending upon a code in the record, passes control to paragraph 30-NM-RTN, 35-LF-RTN or  $4\emptyset$ -RF-RTN. If the desired code is not found in the record, the next Master file record is read. After all records have been read in the associated complement, control is passed to paragraph 80-REL-REC.

3Ø-NM-RTN moves the juvenile name information to a work area and passes control to paragraph 25-RD-MAS.

35-LF-RTN moves the juvenile's life number to a work area and passes control to paragraph 25-RD-MAS.

4Ø-RF-RTN and 45-CHG-PISP combine to select those referral records having a disposition code not less than 80 and moving required information to a work area. Control is then passed to paragraph 25-RD-MAS.

5Ø-DATE-CVT is a performed paragraph that calls the subroutine "RA6Ø9" to convert a packed Julian date to a Gregorian date.

8Ø-REL-REC releases the information from the work area to a Sort file, clears the work area and passes control to paragraph 20-RD-INDX.

85-MAS-ST-ERR causes the literal "cannot find Master record for this key it should be checked" along with the associated Master key to be printed on the listing. Control is then passed to paragraph 20-RD-INDX.

89-START-ERR causes the literal "invalid key to start read on index file" to be printed on the listing and passes control to paragraph 175-EXIT.

9Ø-EXIT is the paragraph name branched to after all desired records have been processed. When this occurs, the Sort is activated and the records are sorted by juvenile name. Upon completion of the Sort, control falls through to the following paragraph.

95-PRINT-RECORDS simply returns the first sorted record from the Sort file.

100-HDR causes the heading information to be printed on the listing.

13Ø-MV-JUV, 135-LOOP, 14Ø-MV-COM, 1/5-MV-JVLNM and 15Ø-FIND-MI combine to format the juvenile's name information to a print area.

155-MV-JMIN formats the remaining juvenile information to a print area. The charge code is expanded to a more meaningful display by reading the Charge Status file. If the charge code is not found in the Charge Status file, control is passed to paragraph 160-ERR-CHG. Otherwise the expanding charge information is moved to a print area and control is passed to paragraph 165-WRITE.

> INDEX NUMBER JMØ75-Ø3

INDEX NUMBE JMØ75-Ø2

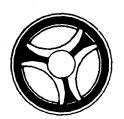

SECTION JUVENILE COURT PROGRAMS

PROGRAMMING DOCUMENTATION

DATE REVISED DATE ISSUED January 16, 1973

16Ø-ERR-CHG moves the literal "inv charge code" to the print area.

165-WRITE causes the information in the print area to be printed on the listing. The next record is returned from the Sort file, a line counter is incremented by 1, and if the page is full, control is passed to paragraph 100-HDR. Otherwise control is passed to paragraph

175-EXIT. This paragraph is branched to when all sorted records have been processed causing the print file to be closed and the job to be

SYSTEM FLOW CHART Page 1 of 1 DESCRIPTION **FLOWCHART** (1) Valid control data? Start (2) Operator reprepare contro card. (3) Open files, clear work Accept areas, general housekeep-Control Card (4) Start General Index file at 'U' type records. (2) (5) Read General Index file type 'UR' records. Yes (6) Valid code? (3) Display Invalid Close Error Stop Rui Files Message 1 Close Files Stop Rui Start Master File Release Read Record to Sort File 19 20 (6) 21 Yes 22 Format Output

INDEX NUMBER

System No.

Date Prepared:

Date Approved:

System Title;

Prepared By:

Approved By:

Revised By: JMØ75-Ø5

Revision Date:

JMØ75-Ø4

| DESCRIPTION OF COMPUTER REP                                                      | ORTORLISTING            |                         |       | DATE                                           | ID NO.                 |
|----------------------------------------------------------------------------------|-------------------------|-------------------------|-------|------------------------------------------------|------------------------|
| □ NE                                                                             | EW REVISION-SH          | HOW WHY IN COMMENTS     |       |                                                |                        |
| TITLE OF REPORT OR LISTING  JUVENILE COURT DISMISSAL REPORT - J                  | MØ75T.1                 |                         |       | LED EXPLANATION OF DA'<br>OT SELF EXPLANATORY) | TA (WHEN PRINTED CAPTI |
| - COVERED COOKE PERIODIS INTOKE                                                  |                         |                         | HEAD: | INGS ARE SELF-EXPL                             | ANATORY.               |
| PURPOSE OR FUNCTION IT SERVES                                                    |                         |                         | ŀ     |                                                | •                      |
| THIS REPORT IS DESIGNED TO PROVIDE LISTING OF ALL JUVENILES SHOWING A WEEK.      |                         |                         |       |                                                |                        |
|                                                                                  |                         |                         |       |                                                |                        |
| ORIGINATES FROM (SHOW COMPUTER RUN AND/O<br>SPAN OF TIME COVERED OR AGE OF DATA) | OR MAIN FILE FROM WHICI | H DATA IS DEVELOFED AND |       |                                                |                        |
| THIS INFORMATION IS EXTRACTED FROM AND CHARGE STATUS FILE.                       | THE MASTER FILE, G      | ENERAL INDEX FILE,      |       |                                                |                        |
|                                                                                  |                         |                         |       |                                                |                        |
| NO COPIES FREQUENCY ISSUED ☐ DAILY K WEEKL                                       | Y MONTHL                | Υ 🖸 ,                   |       |                                                |                        |
| DESIGN FORMAT APPROVED BY                                                        | DATE                    | RELEASE PERIOD          |       |                                                |                        |
|                                                                                  |                         |                         |       |                                                |                        |
| CCPY DISTRIBUTION                                                                |                         |                         |       |                                                |                        |
| SENT TO                                                                          | RETENTION               | DISPOSITION             |       |                                                |                        |
| 1<br>2 JUVENILE COURT (3)<br>3 FILE (1)<br>4                                     |                         |                         |       |                                                |                        |
| 5<br>6                                                                           |                         |                         |       |                                                |                        |
| COMMENTS                                                                         |                         |                         | }     |                                                |                        |

CONTINUE ON REVERSE SIDE

\*\*\*RESTRICTED INFORMATION - FOR INTERNAL USE ONLY\*\*\*

JACKSON COUNTY JUVENILE COURT JM075L1 DISMISSAL REPORT 09/13/72 TO 09/19/72 LIFE # REFERRAL DATE DISP TYPE CHG CODE CHARGE DESCRIPTION STEAL UNDER 50

| A                                                                       | لمدي | ĕ           |   | HA                                       |          |   |
|-------------------------------------------------------------------------|------|-------------|---|------------------------------------------|----------|---|
| A                                                                       |      | Z Z T       |   |                                          |          |   |
| <u>^</u>                                                                |      | N           |   |                                          |          |   |
| 12                                                                      |      |             |   | A<br>Et                                  |          |   |
| 9                                                                       |      |             |   | j                                        |          |   |
| 13                                                                      |      | 4           |   | L.                                       |          | ř |
| Ħ                                                                       |      | )           |   | ALJUM ASK DU RA                          |          | : |
|                                                                         |      | 3           |   | A.                                       |          |   |
| ď                                                                       |      |             |   | K                                        |          | ŀ |
| d                                                                       |      | •           |   |                                          |          | ŀ |
| g,                                                                      |      |             |   | ND                                       |          |   |
| 2                                                                       |      | *           |   | \ <u>F</u>                               |          | B |
| ď                                                                       |      | v           |   | NN                                       |          |   |
| d                                                                       |      | 1.          |   | A                                        |          |   |
| g                                                                       |      |             |   | 15                                       |          |   |
|                                                                         |      | E           |   | M                                        |          |   |
| Ö                                                                       |      | G           |   |                                          |          |   |
| D                                                                       |      | ٠           |   | ٨                                        |          | ě |
| q                                                                       |      | ₩ • G • • N | ÷ | 10 X 0 X                                 | <b>P</b> |   |
| 2                                                                       |      | S           |   | M                                        |          |   |
| F                                                                       |      |             |   | ິດ                                       |          |   |
| F                                                                       |      | R           |   | T                                        |          | į |
| G                                                                       |      | A           |   |                                          |          |   |
| G                                                                       |      | Y           |   |                                          |          | ŀ |
| 1                                                                       |      | 3           |   | ΙE                                       |          |   |
| H                                                                       |      |             |   | LD                                       |          |   |
| H                                                                       |      | L           |   | NO                                       |          |   |
|                                                                         |      |             |   | L                                        |          |   |
| Ī                                                                       |      |             |   | ΙE                                       |          |   |
| Ĵ                                                                       |      |             |   | MELDN<br>LEN<br>LEN<br>LEN<br>LEN<br>LEN |          | Ì |
| J                                                                       |      | •           |   | 115                                      |          |   |
| 4                                                                       |      | 9           |   | CE                                       |          |   |
| ž                                                                       |      |             |   | EE                                       |          |   |
| Ł                                                                       |      | 5/          |   | k A                                      |          |   |
| Ĺ                                                                       |      | Ē           |   | IVA                                      |          |   |
| Z Z Z Z Z P P P P P C C C C C = H I I I I A A A A A A A A A A A A A A A |      |             |   | A                                        |          | i |
| 7                                                                       |      |             |   | Les                                      |          |   |
| , P4                                                                    |      | C,          |   | G                                        |          |   |
|                                                                         |      | 31          |   | ES<br>G<br>DEN<br>RL                     |          | G |
|                                                                         |      | Ť           |   | E D                                      |          |   |
|                                                                         |      | ~           |   |                                          |          |   |

PROT CUSTODY DRIV WO LICENSE 09-15-72 95 2641 08-04-72 83 3024 CHILD NFG 09-15-72 2642 2642 CHILD NEG 3024 DRIV WO LICENSE 2401 INV CHARGE CODE 01-17-72 83 PAROLE VIOLATOR 02-28-72 84 3600 ASSAULT WI KILL 03-03-71 81 0420 09-13-72 81 0420 ASSAULT WI KILL ASSAULT WI KILL 83 0429 09-01-72 DIST THE PEACE 09-14-72 89 2410 DIST THE PEACE 89 09-14-72 2410 INV CHARGE CODE 09-24-71 80 1800 0602 STEAL UNDER 50 80 07-31-72 88 RECKLESS DRIV 3022 08 - 25 - 723024 DRIV WO LICENSE 07-11-72 83 PROT CUSTODY 8.0 2641 STEAL UNDER 50 80 0602 0710 STOLEN AUTO 84 09-14-72 ASSAULT POLICE 12-01-71 83 0841 RECKLESS DRIV 08-25-72 3022 10-13-71 84 0841 ASSAULT POLICE JUVENILE DUT C 09-14-72 92 2915 08-24-72 RECKLESS DRIV 88 3022 DRIV WO LICENSE 08-04-72 88 3024 SPEEDING 06-08-72 88 3023 COMMON ASSAULT 09-13-72 93 0180 JUVENILE DEL 06-13-72 80 2647 DRIV WO LICENSE 08-09-72 83 3024 RECKLESS DRIV 08-29-72 83 3022 07-25-72 80 0601 STEAL OVER 50 11-05-71 81 0502 BURGLARY 2D DG STEAL UNDER 50 02-04-72 89 0602 PROT CUSTODY 09-18-72 81 2641 CURFEW-LOITERNG 10-21-71 89 2800 DIST THE PEACE POSS OF NARCOT 07-14-72 89 2410 09-14-72 93 1806 DRIV WO LICENSE INV CHARGE CODE 07-14-72 83 3024 11-19-71 83 1800 INV CHARGE CODE 08-31-72 `81 0000 CITY ORDING MISC 09-12-72 89 2612 08-04-72 POSS OF NARCOT 80 1806 09-15-72 89 3023 SPEEDING 09-13-72 89 3022 RECKLESS DRIV 08-28-72 83 3022 RECKLESS DRIV 08-25-72 8.8 3022 RECKLESS DRIV 01-25-71 83 2910 JUVENILE DEL 09-13-72 2800 CURFEW-LOTTERNG 08-01-72 1806 POSS OF NARCOT

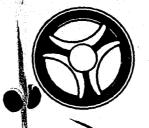

JUVENILE COURT PROGRAMS

SECTION

DATE ISSUED DATE REVISED

January 16, 1973

PROGRAM TITE: MISSING REFERRAL NUMBERS

PROGRAMMING DOCUMENTATION

DATE OPERAT DNAL: January 16, 1973

produce a monthly listing of all referral numbers that are ssing from the on-line General Index file. PURPOSE:

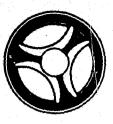

SECTION JUVENILE COURT PROGRAMS

PROGRAMMING DOCUMENTATION

| UVENILE COURT    |              |  |
|------------------|--------------|--|
|                  | DATE REVISED |  |
| ATE ISSUED       |              |  |
| (anuary 16, 1973 | 1            |  |
| (antida)         |              |  |

Input to this program is the on-line General Index file and the output is a listing. The input General Index file is read and the referral PROGRAM NARRATIVE records are sorted in referral number sequence. Upon return from the Sort, the referral records are checked to assure that all referral numbers are present. Any sequential referral number missing is displayed upon the printer.

# II. DETAILED DESCRIPTION

READ-INDEX-FILE accepts a control card, opens the input General Index The Sort file is initiated. File and causes a COBOL Start to be performed upon the General Index file making the "UR" type records available. In the case of an invalid key, control is passed to paragraph 15-START-ERR.

Ø5-READ-IND reads the General Index file and selects all the referral records for the year indicated on the control card.

10-MOV-REF releases the General Index record to a Sort and passes control

15-START-ERR causes the literal "invalid key to start read on index file" to be displayed upon the printer and the job is ended.

20-EOJ1 is the paragraph that is branched to when all desired General Index referral records are processed. When this occurs, the Sort is activated and the records are sorted in ascending referral number sequence. Upon completion of the Sort, control is passed through to the following

PRT-REF causes the literal "JMØ8ØL1 missing referral numbers" to be displayed upon the printer. The first record is returned from the Sort file paragraph.

25-STILL-EQUAL returns the remaining records from the Sort file and inand save areas are initiated.

30-CHK-REF checks to see if all sequential numbers are present in the referral numbers processed. If they are not, the missing numbers are crements a counter. displayed upon the printer. Control is then passed to 25-STILL-EQUAL.

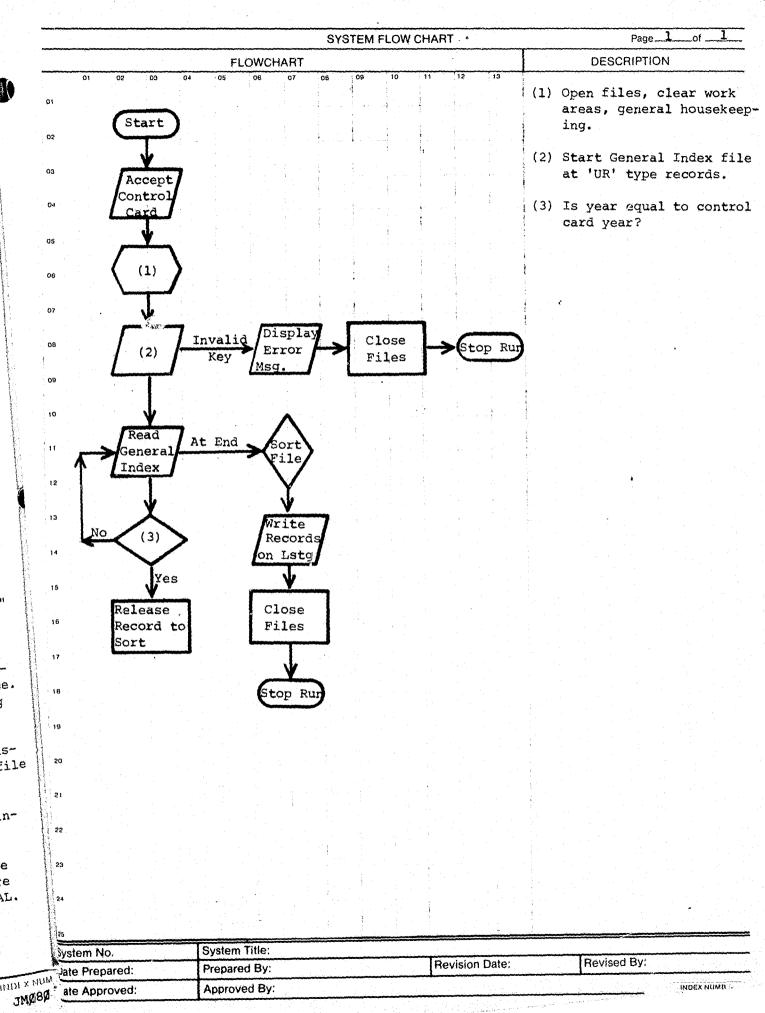

| DESCRIPTION OF COMPUTER REPOR                                                                             | RT OR LISTING                                                                                                    |                                                                                                    |                                   | DATE                                                                                   | ID NO.                                  |
|----------------------------------------------------------------------------------------------------|----------------------------------------------------------------------------------------------------|----------------------------------------------------------------------------------------------------|-----------------------------------|----------------------------------------------------------------------------------------|-----------------------------------------|
| □ NEW                                                                                                    | ☐ REVISION—SHO                                                                                                    | WWHY IN COMMENTS.                                                                                                    |                                   |                                                                                        |                                         |
|                                                                                                    |                                                                                                    | <del> </del>                                                                                                    | <del>-</del> , ,                  |                                                                                        |                                         |
| TITLE OF REPORT OR LISTING MISSING REFERRAL NUMBERS - JMØ8ØL1                                             |                                                                                                    |                                                                                                    |                                   | DETAILED EXPLANATION OF DAT<br>ARE NOT SELF EXPLANATORY)                               | • • • • • • • • • • • • • • • • • • • • |
| PURPOSE OR FUNCTION IT SERVES                                                                             |                                                                                                    | <del></del>                                                                                                    |                                   | LISTING IS SELF-EXPLANA                                                                | TORY.                                   |
| THIS REPORT IS DESIGNED TO PROVIDE JULISTING OF ALL ACTIVE JUVENILE REFERR LINE ALERT GENERAL INDEX FILE. |                                                                                                    |                                                                                                    |                                   |                                                                                        |                                         |
|                                                                                                    |                                                                                                    |                                                                                                    |                                   |                                                                                        |                                         |
| ORIGINATES FROM (SHOW COMPUTER RUN AND/OR N<br>SPAN OF TIME COVERED OR AGE OF DATA)                       | MAIN FILE FROM WHICH D                                                                                                    | OATA IS DEVELOPED AND                                                                                                    |                                   |                                                                                        |                                         |
| THIS INFORMATION IS EXTRACTED FROM TH                                                                     | E ON-LINE GENERAL                                                                                                    | INDEX FILE.                                                                                                    |                                   |                                                                                        |                                         |
|                                                                                                    |                                                                                                    |                                                                                                    |                                   |                                                                                        |                                         |
| NO. COPIES FREQUENCY ISSUED  DAILY WEEKLY                                                                 | [▼MONTHLY                                                                                                    |                                                                                                    |                                   |                                                                                        |                                         |
| DESIGN FORMAT APPROVED BY                                                                                 | DATE                                                                                                    | RELEASE PERIOD                                                                                                    |                                   |                                                                                        |                                         |
| COPY DISTRIBUTION                                                                                         |                                                                                                    |                                                                                                    | J                                 |                                                                                        |                                         |
| SENT TO                                                                                                   | RETENTION                                                                                                    | DISPOSITION                                                                                                    | ]                                 |                                                                                        |                                         |
| 1<br>2 JUVENILE COURT (3)<br>3 FILE (1)                                                                   |                                                                                                    |                                                                                                    |                                   |                                                                                        |                                         |
| 4<br>5                                                                                                    |                                                                                                    |                                                                                                    |                                   |                                                                                        |                                         |
| COMMENTS                                                                                                  |                                                                                                    |                                                                                                    | 7 }                               |                                                                                        |                                         |
|                                                                                                    |                                                                                                    |                                                                                                    |                                   |                                                                                        |                                         |
|                                                                                                    |                                                                                                    |                                                                                                    |                                   | CONTINUE ON DEVERSE SIDE                                                               |                                         |
|                                                                                                    | And the second second s | and the company of the company of th | ا ل                               | CONTINUE ON REVERSE SIDE                                                               |                                         |
|                                                                                                    | 7304293<br>7304294<br>7304368<br>7304379<br>7304380<br>7304380<br>7304396<br>7304396<br>7304400                                                                                                    | 73,73                                                                                                    |                                   | CONTINUE ON REVERSE SIDE                                                               |                                         |
|                                                                                                    | 7304293<br>7304294<br>7304358<br>7304379<br>7304380<br>304380<br>304397<br>304398                                                                                                    | 7304235<br>7304236<br>7304236<br>7304237<br>7304238<br>7304246<br>7304263<br>7304263<br>7304263                                                                                                    | 73\$4\$62<br>73\$4137<br>73\$4234 | MISSING REFEI 7300355 7300474 7300483 7301.292 7301470 7301704 7303787 7303803 7303803 | JMØ8øl1                                 |
|                                                                                                    |                                                                                                    |                                                                                                    |                                   | REFERRAL NUMBERS                                                                       |                                         |
|                                                                                                    |                                                                                                    |                                                                                                    |                                   | BERS                                                                                   |                                         |

INDEX NUMBER

# END